### *Course Information* 課程資訊

- 講師介紹 About Me :
	- 國網中心 王耀聰 副研究員 / 交大電控碩士
	- Yao-Tsung Wang (Jazz) / Associate Researcher, NCHC
	- Master, Electrical and Control Engineering, NCTU, Taiwan
	- $-$  [jazz@nchc.org.tw](mailto:jazz@nchc.org.tw)
- 由於雲端資訊變動太快,愛護地球,請減少不必要之講義列印。 It changes too fast, don't waste your paper !!
- 更多資訊 All Info. will be updated :
	- <http://trac.nchc.org.tw/cloud>
	- <http://www.classcloud.org/media> training course video archives
	- <http://www.screentoaster.com/user?username=jazzwang>
- 若需要實驗環境 If you need an environment of Hadoop :
	- [http://hadoop.nchc.org.tw](http://hadoop.nchc.org.tw/)
- 相關問題討論 If you have questions about Hadoop :
	- [http://forum.hadoop.tw](http://forum.hadoop.tw/)

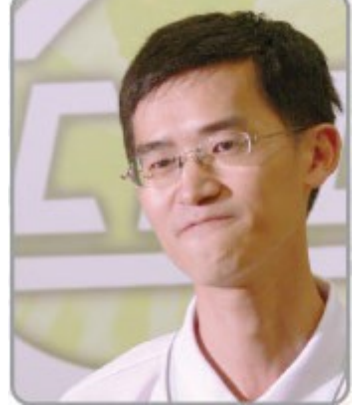

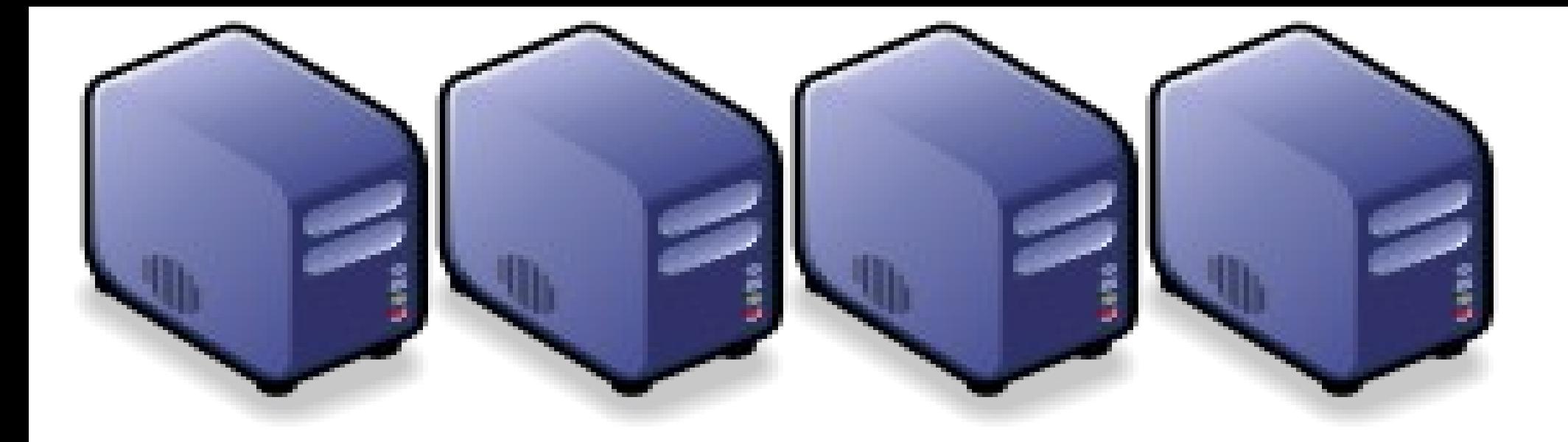

### 運用自由軟體打造私有雲端 *Build Your Own Private Cloud using Open Source*

*Jazz Wang Yao-Tsung Wang jazz@nchc.org.tw*

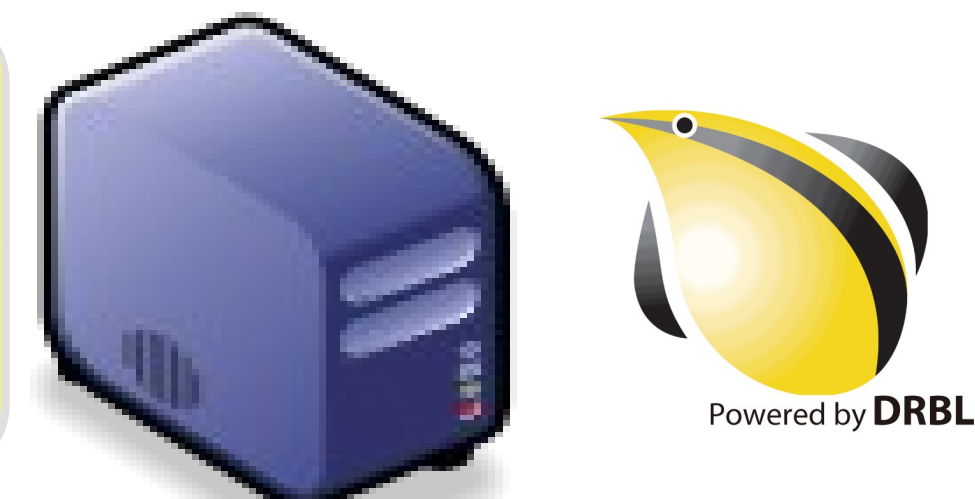

# *Let's have a QUICK REVIEWS about Cloud*

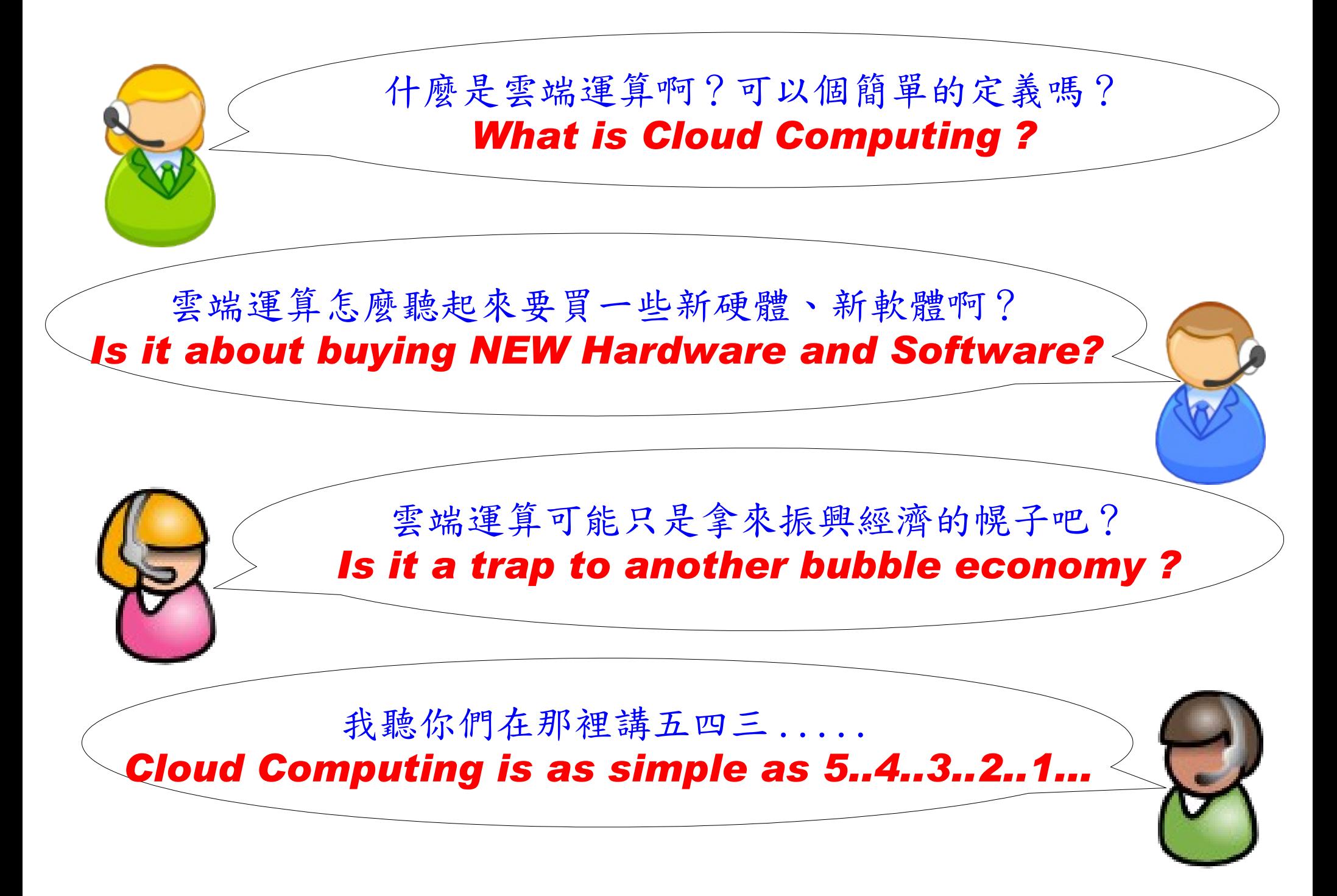

*National Definition of Cloud Computing* 美國國家標準局 *NIST* 給雲端運算所下的定義

*5 Characteristics* 五大基礎特徵

*4 Deployment Models* 四個佈署模型

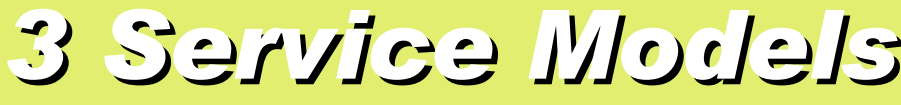

*3 Service Models* 三個服務模式

On-demand self-service. 隨需自助服務

Broad network access 隨時隨地用任何網路裝置存取

> Resource pooling 多人共享資源池

Rapid elasticity

快速重新佈署靈活度

Measured Service 可被監控與量測的服務 *4 Deployment Models of Cloud Computing* 雲端運算的四種佈署模型

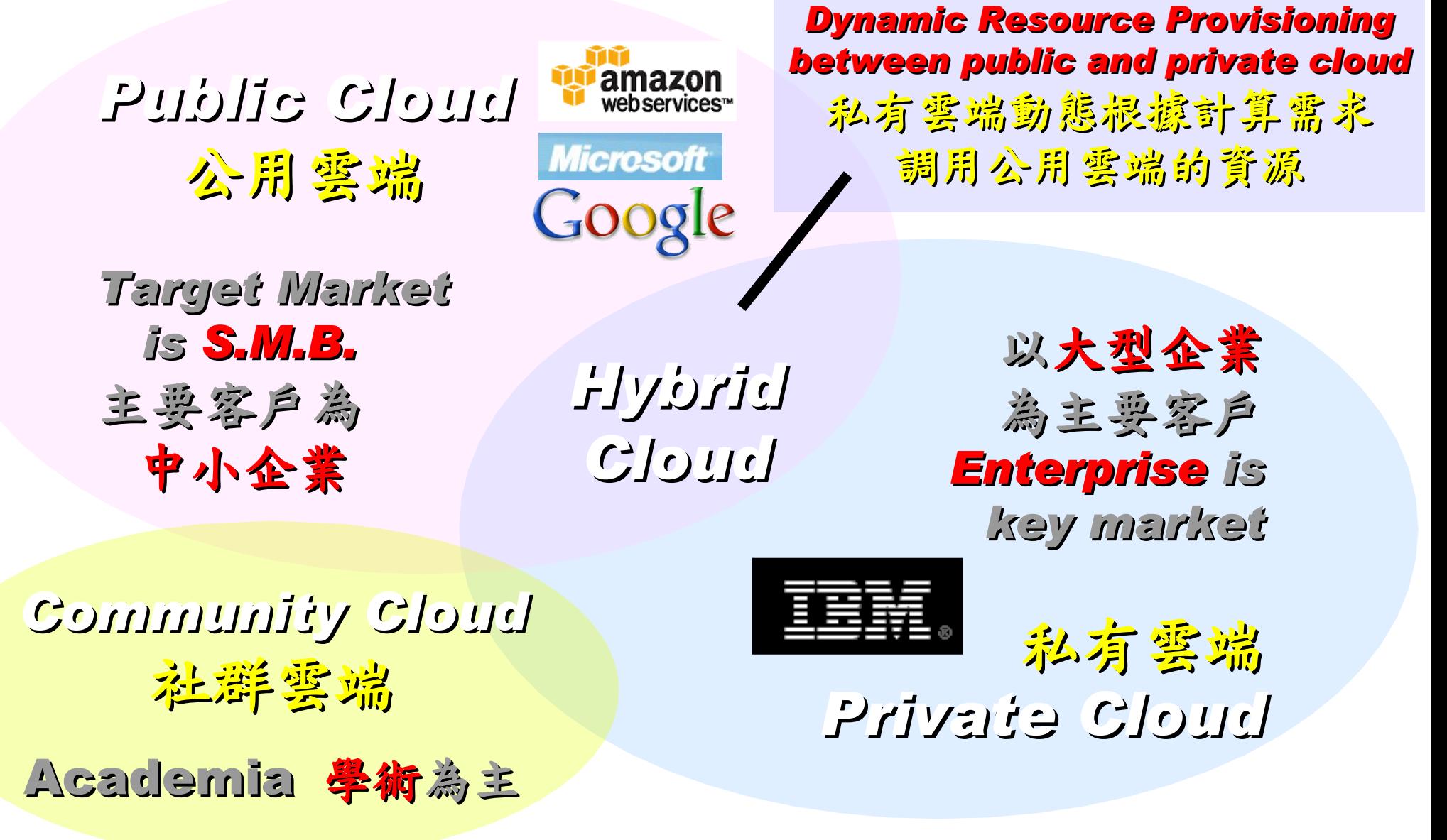

## *3 Service Models of Cloud Computing* 雲端運算的三種服務模式

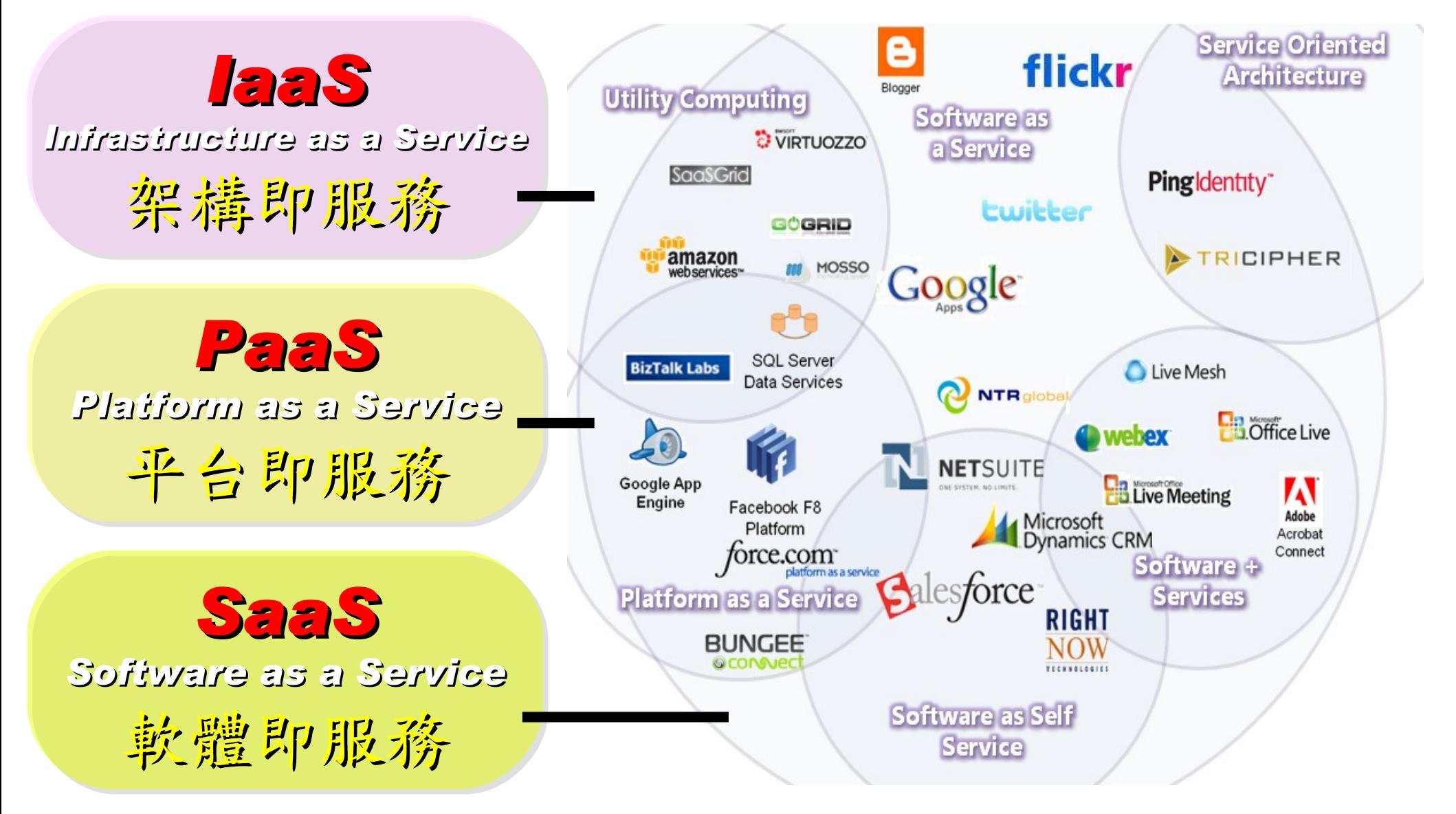

## *2 R&D directions : Cloud or Device* 兩大研究方向:你該選「雲」還是「端」?

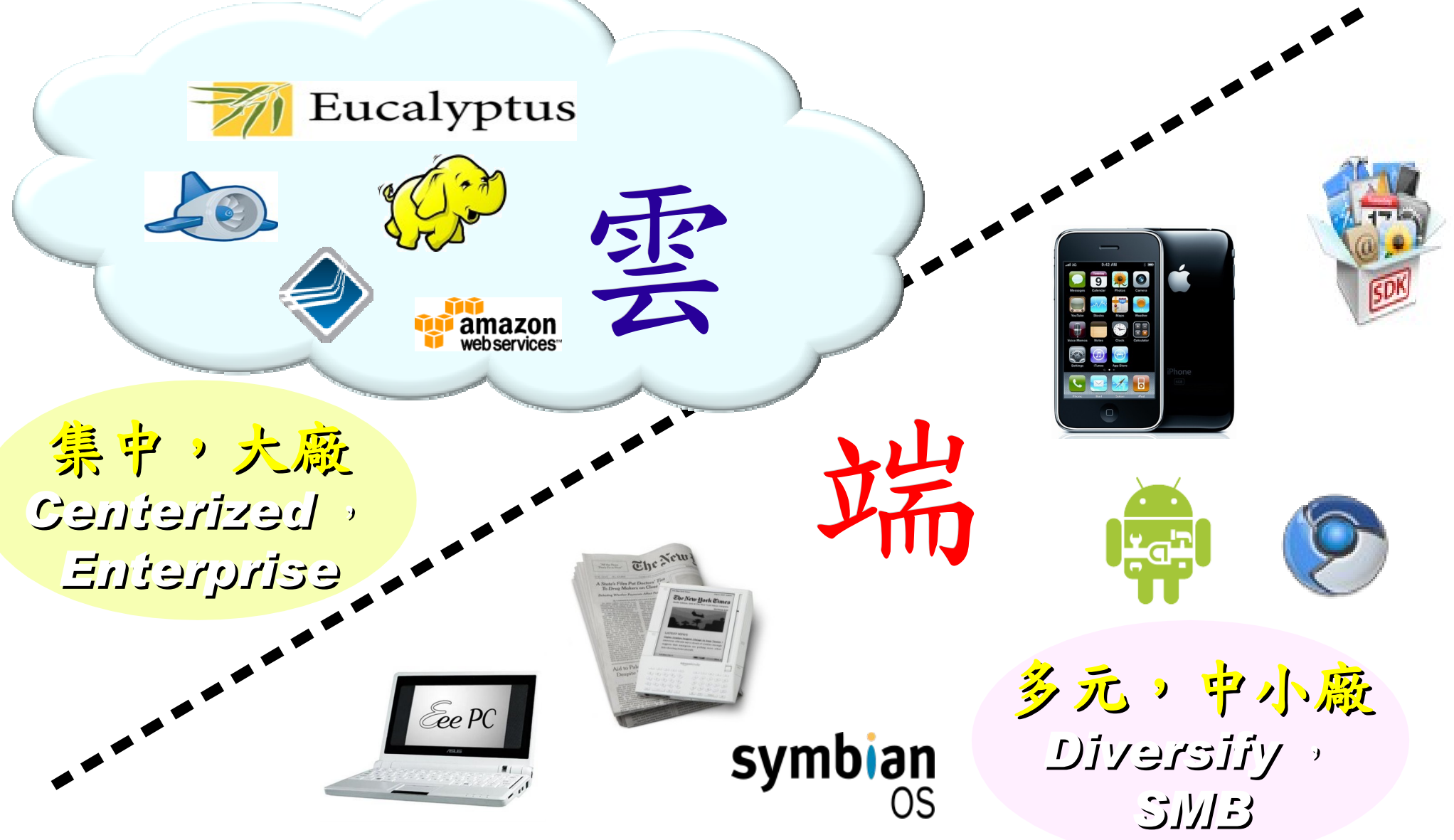

## *One key spirit of Cloud Computing* 用一句話說明雲端運算 ! 服務才是王道 !

*Anytime* 隨時

*Anywhere* 隨地

*Key spirit of Cloud ~*

形成服務才是重點 !!

Everything as a Service !!

*With Any Devices* 使用任何裝置

*Accessing Services* 存取各種服務

*Cloud Computing =~ Network Computing* 雲端運算 =~ 網路運算

## *Everything as a Service* 啥米鬼都是一種服務

- AaaS Architecture as a Service
- BaaS Business as a Service
- CaaS Computing as a Service
- DaaS Data as a Service
- DBaaS Database as a Service
- EaaS Ethernet as a Service
- FaaS Frameworks as a Service
- GaaS Globalization or Governance as a Service
- HaaS Hardware as a Service
- IMaaS Information as a Service

## *Customer-Oriented* 客戶導向,服務至上

能把 AAA 做好就很強了

**A**uthentication

**A**uthorization

**a**s

**a**

**S**ervice

### • **IaaS Infrastructure or Integration as a Service**

- IDaaS Identity as a Service
- LaaS Lending as a Service
- MaaS Mashups as a Service
- OaaS Organization or Operations as a Service
- 
- 
- 
- 
- **A**ccounting • **SaaS Software or Storage as a Service** • **PaaS Platform as a Service** • TaaS Technology or Testing as a Service
- VaaS Voice as a Service

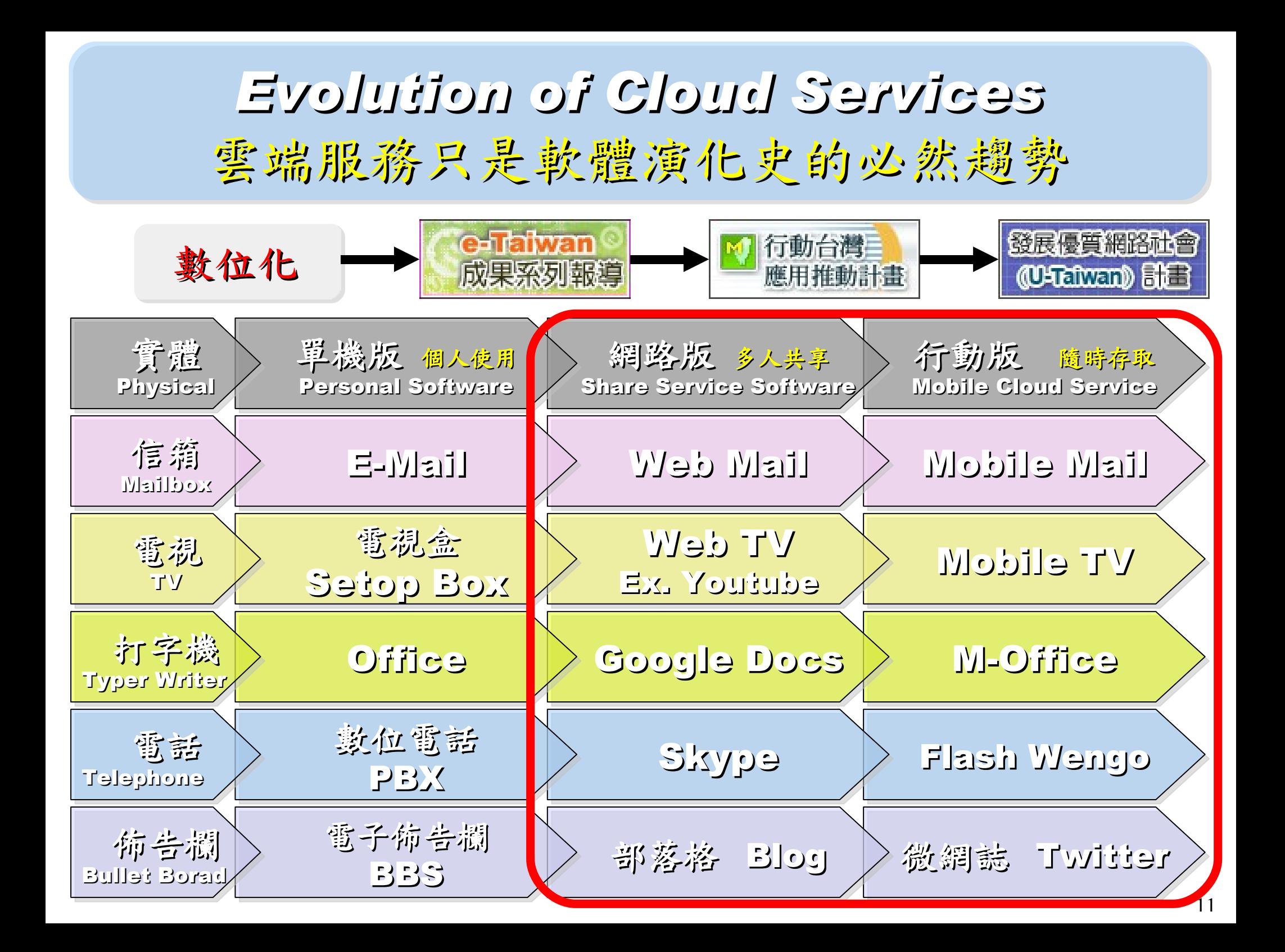

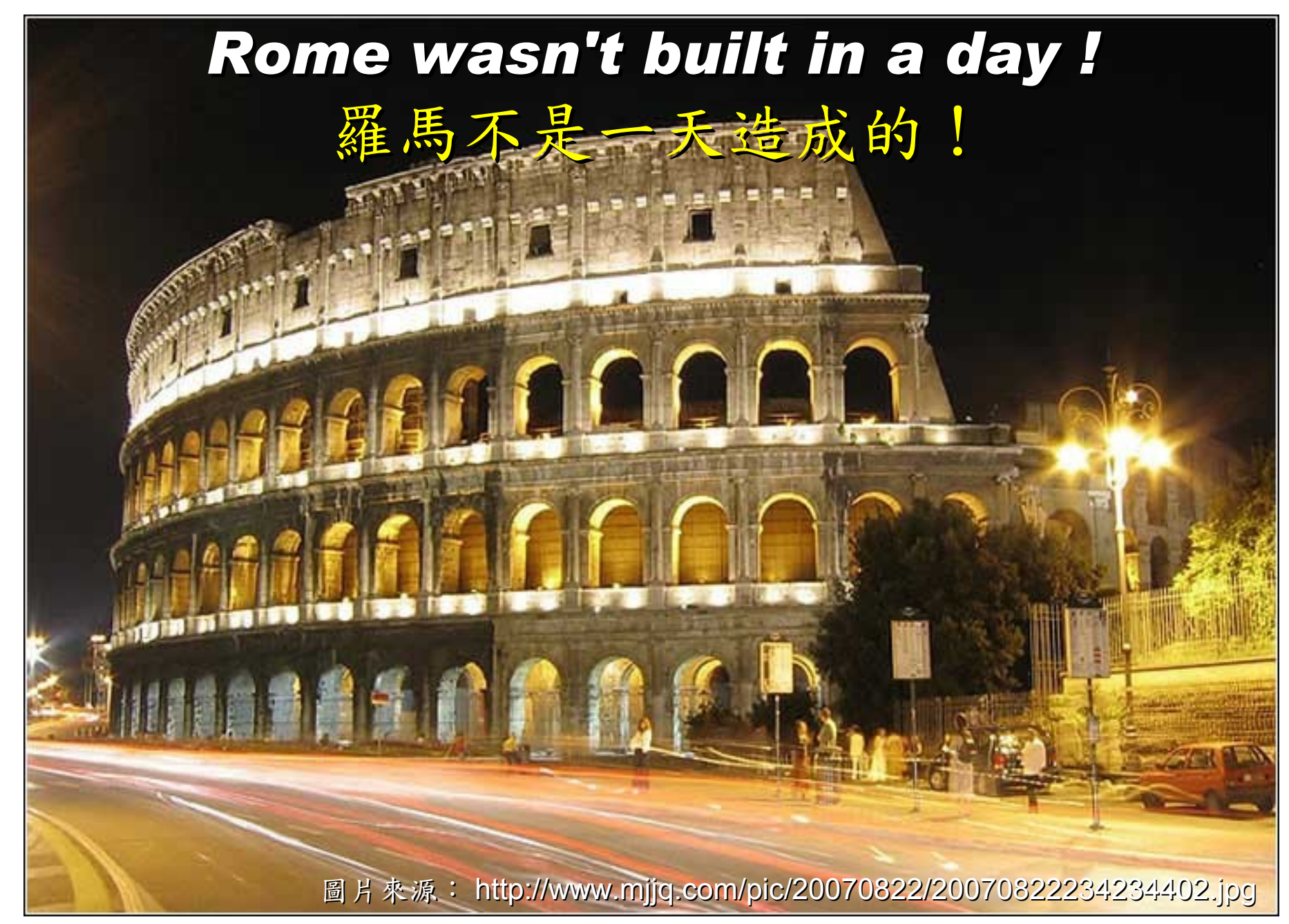

### *When did the Cloud come ?!* 這朵雲幾時飄過來的?!

## *Brief History of Computing (1/5)*

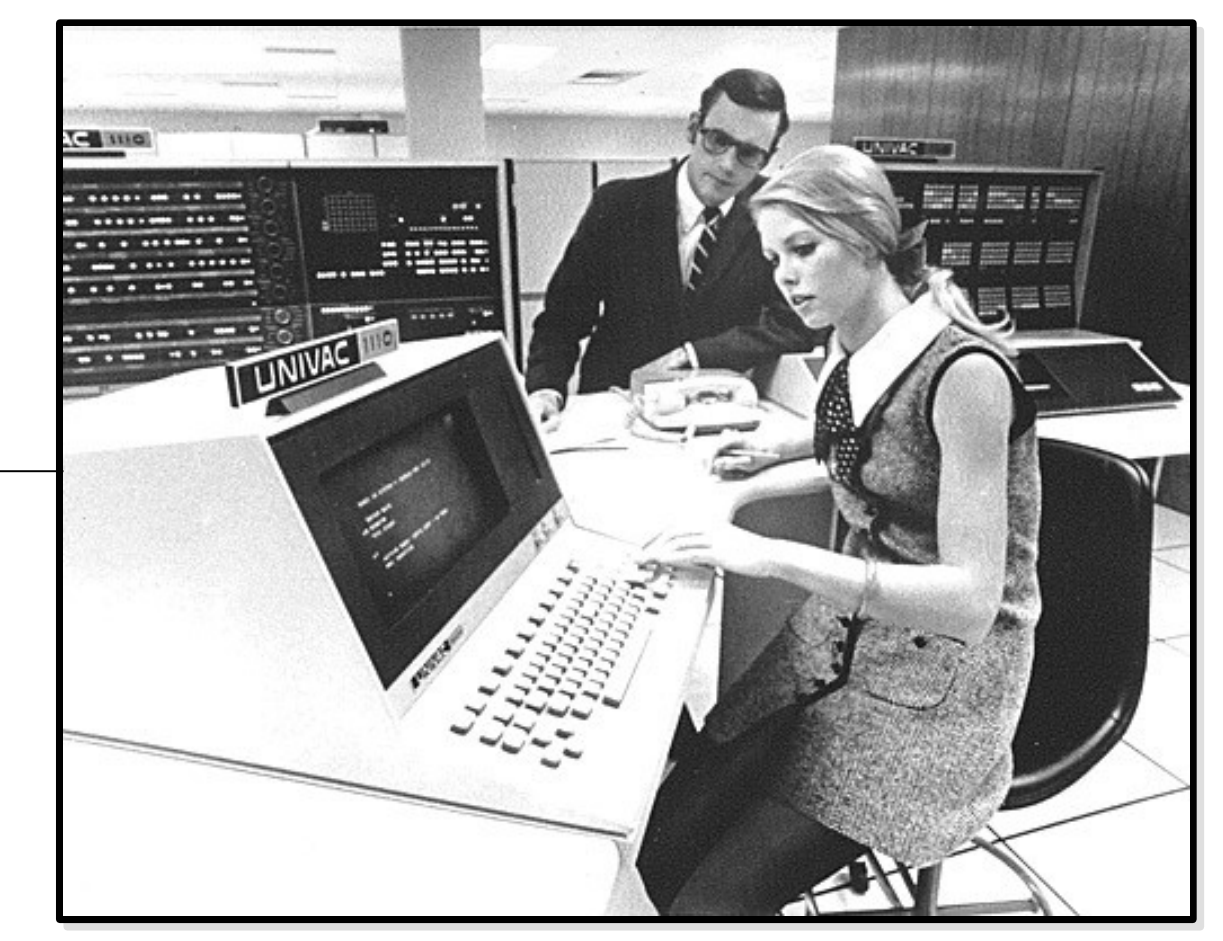

*1960 PDP-1 . . . 1965 PDP-7 . . . 1969 1st Unix*

Source:<http://pinedakrch.files.wordpress.com/2007/07/>

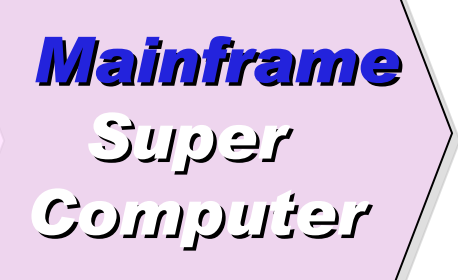

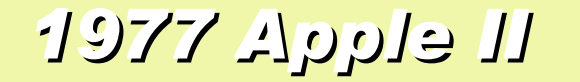

### *1977 Apple II 1981 IBM 1st PC 5150*

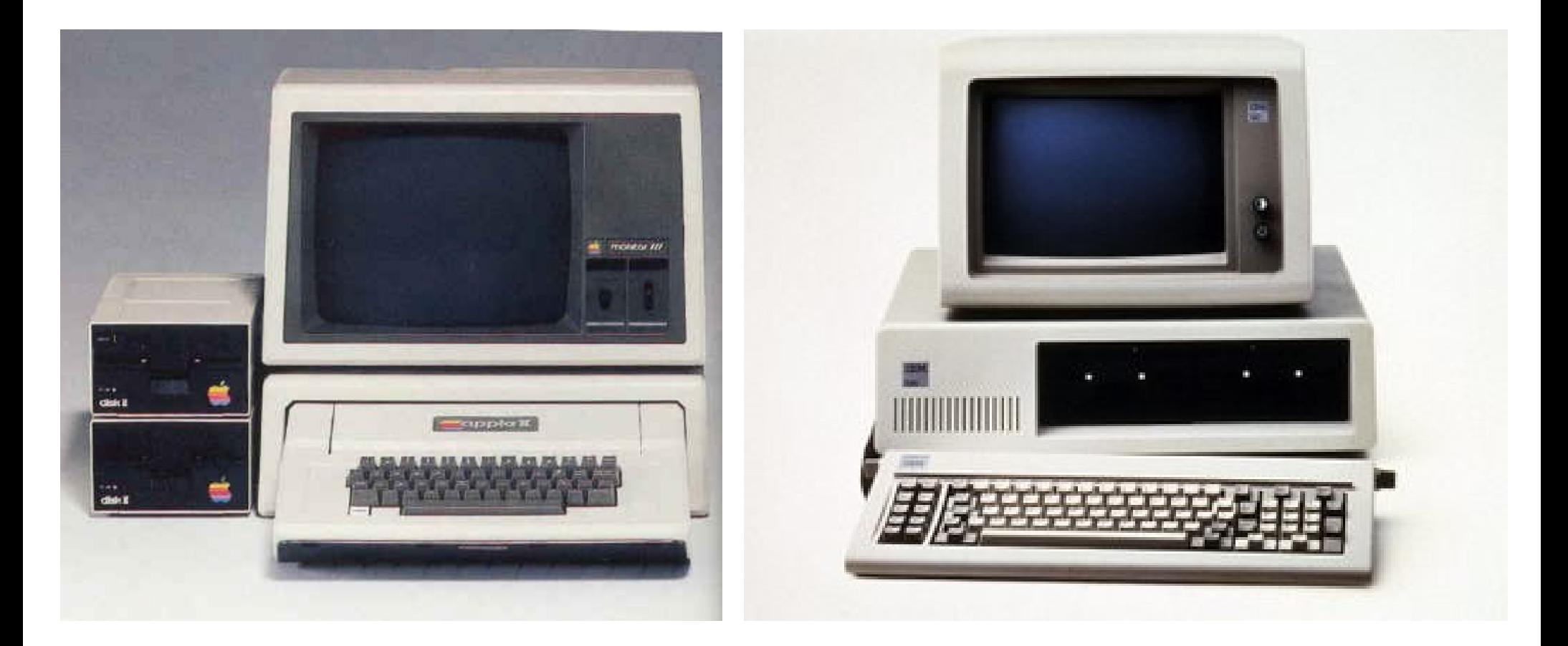

## *Back to Year 1970s ...*

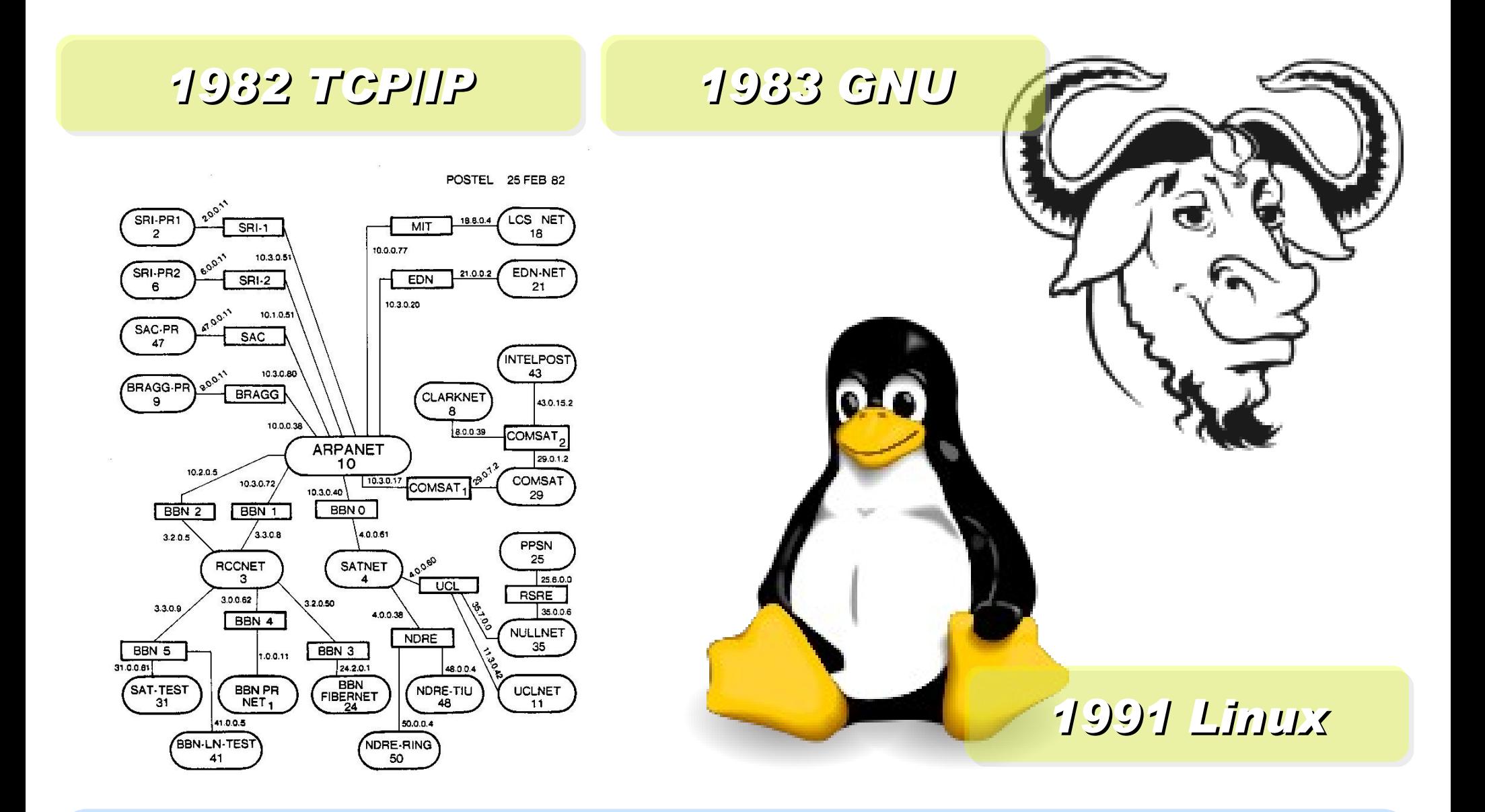

*Back to Year 1980s ...*

## *Brief History of Computing (2/5)*

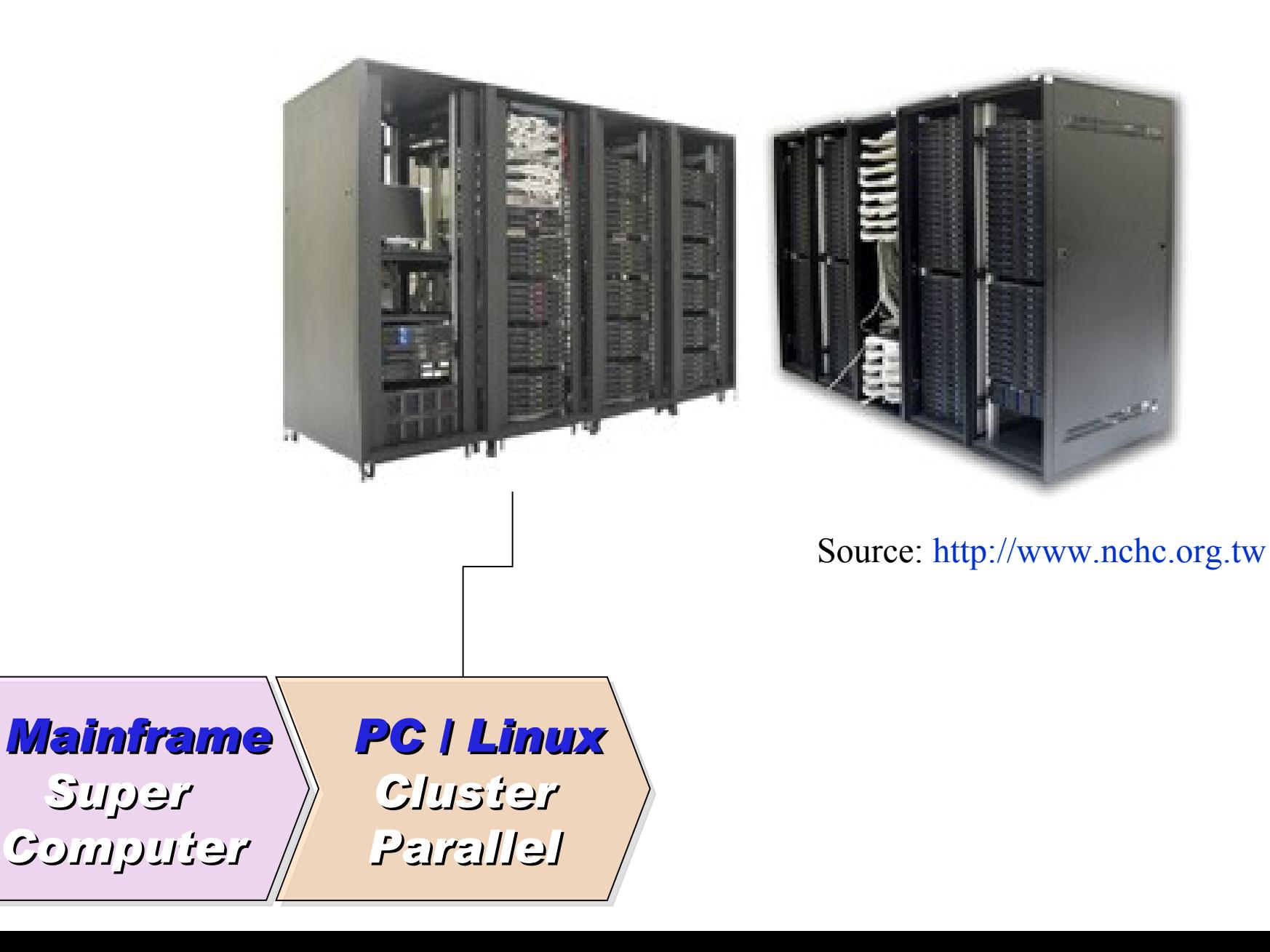

*1990 World Wide Web by CERN*

…

…

*1993 Web Browser Mosaic by NCSA*

*1991 CORBA*

*... Java RMI Microsoft DCOM*

*... Distributed Objects*

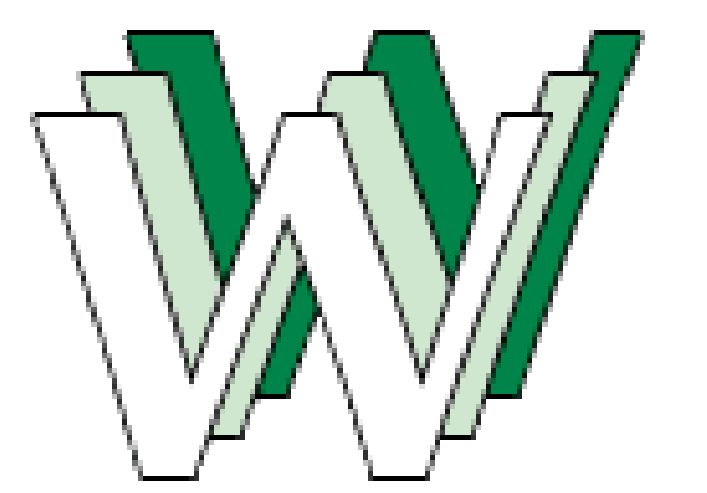

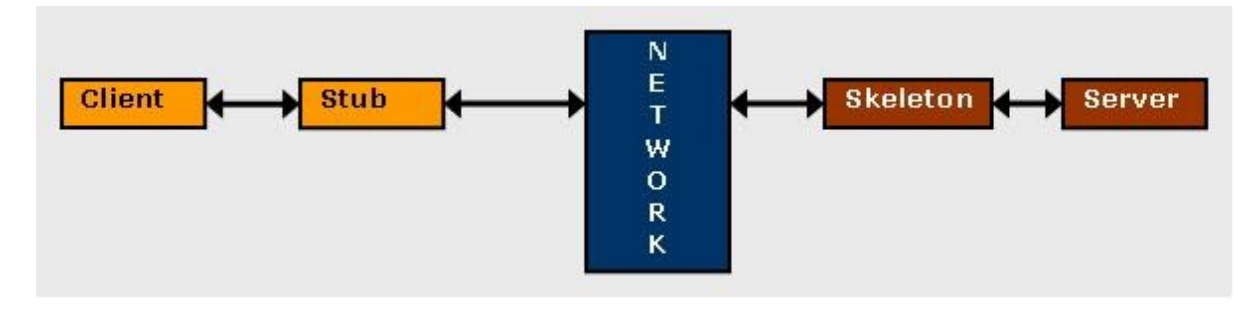

## *Back to Year 1990s ...*

## *Brief History of Computing (3/5)*

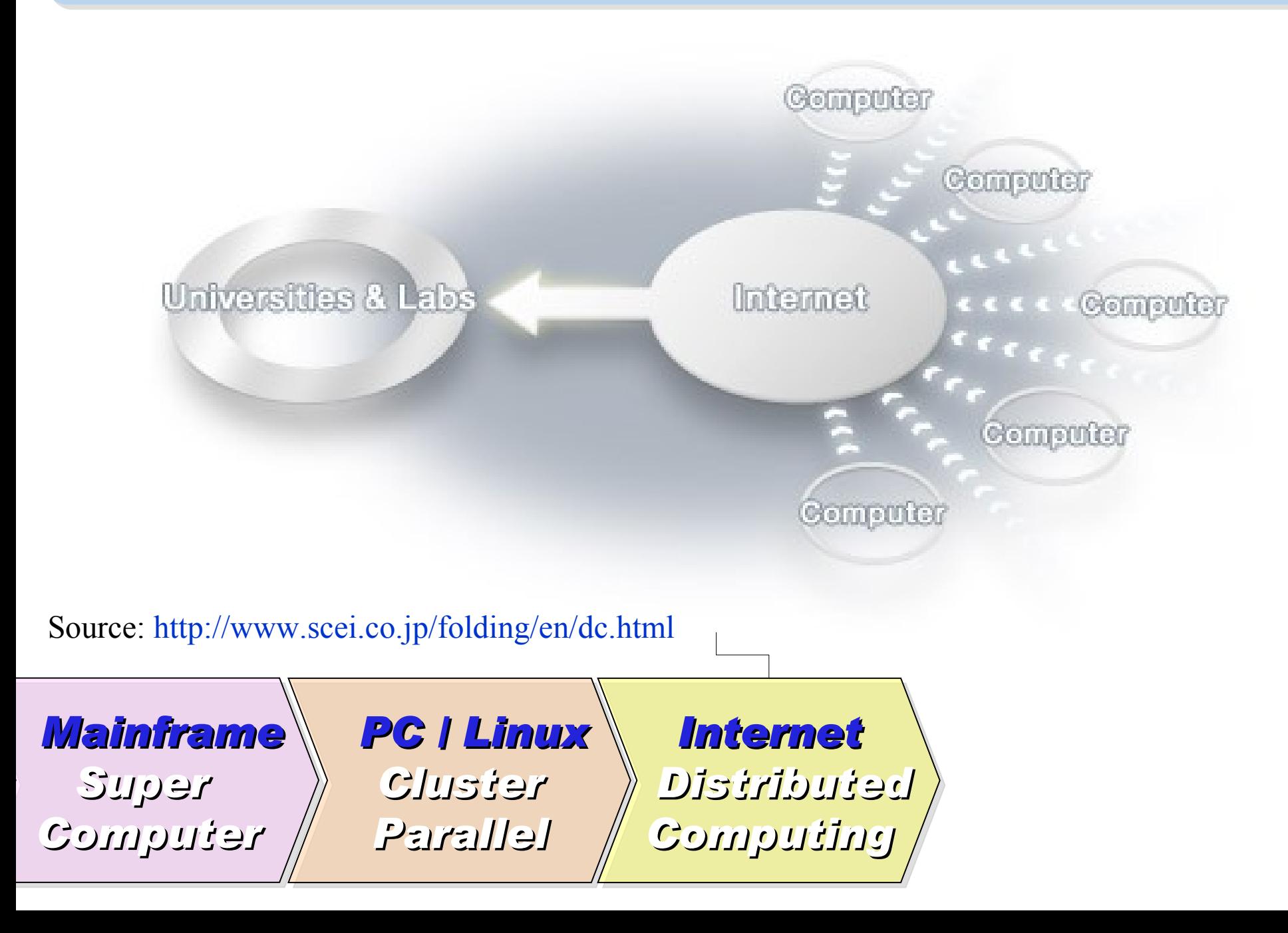

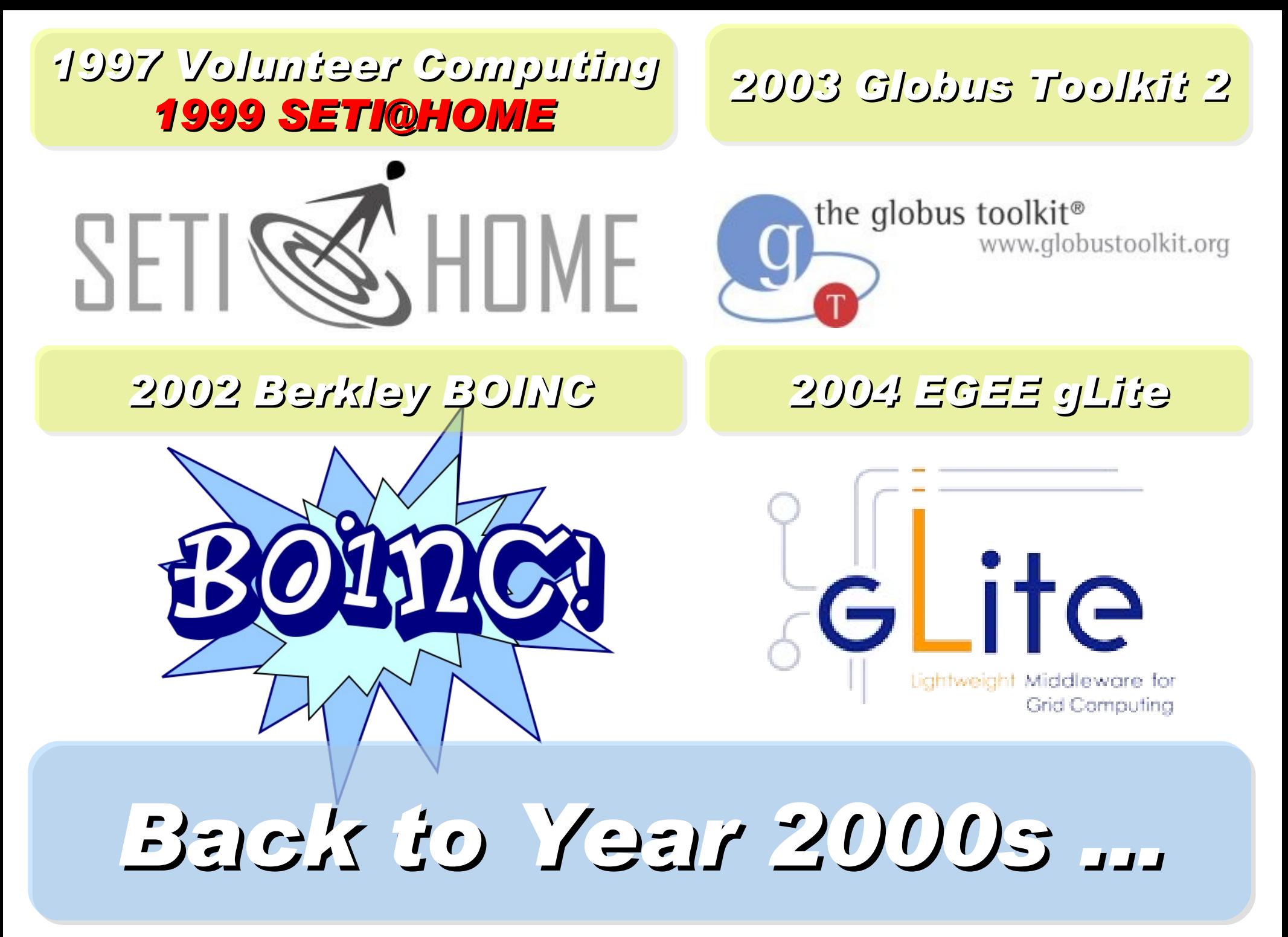

## *Brief History of Computing (4/5)*

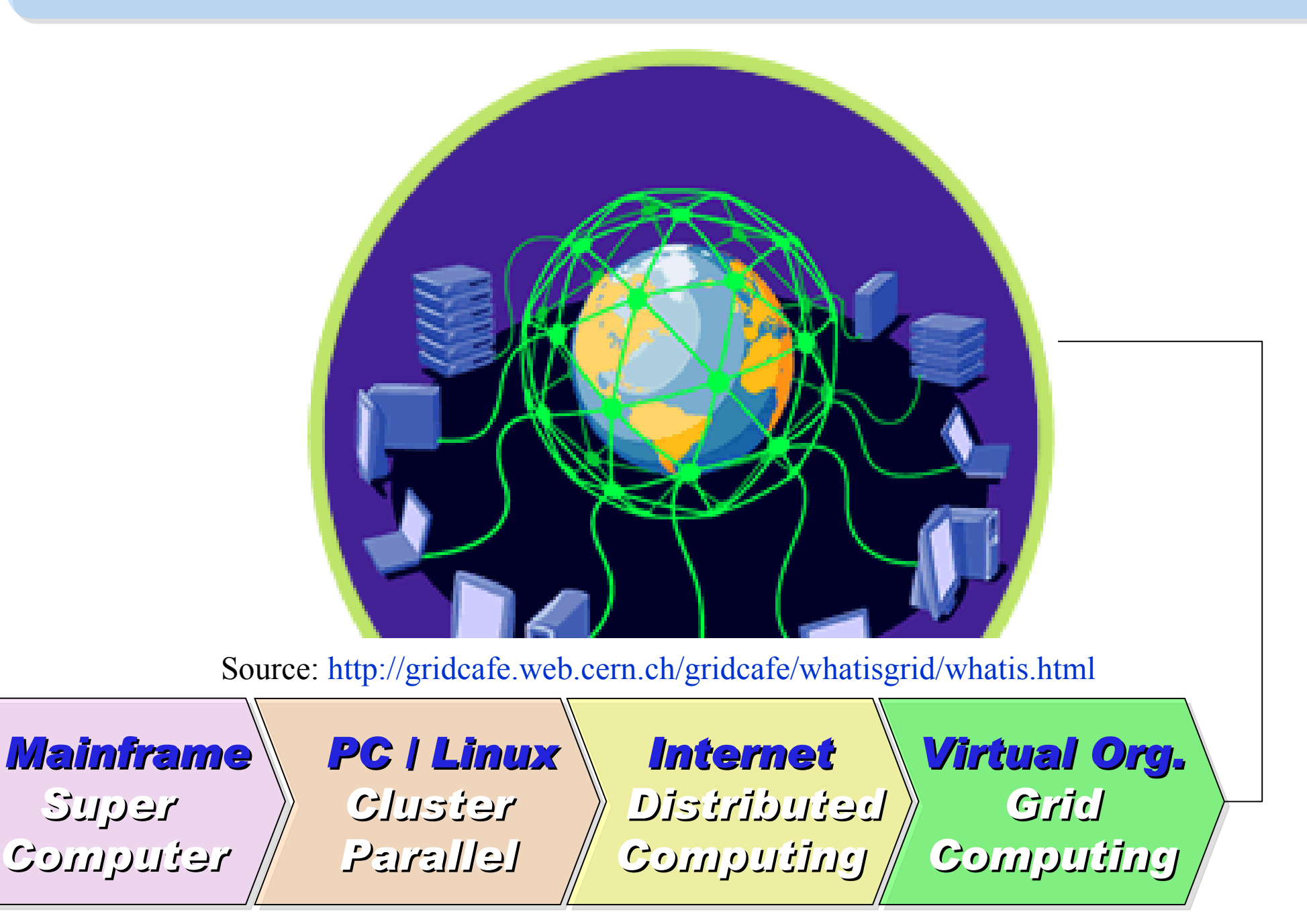

### *2001 Autonomic Computing IBM*

*2006 Apache Hadoop*

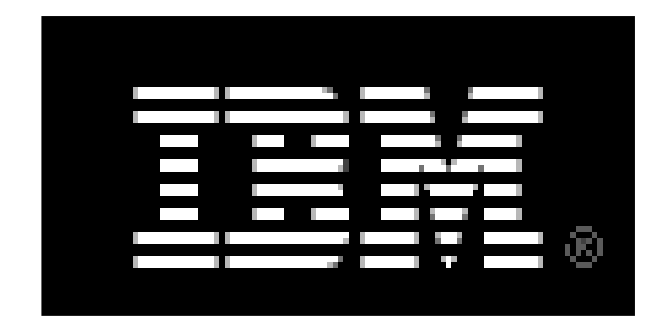

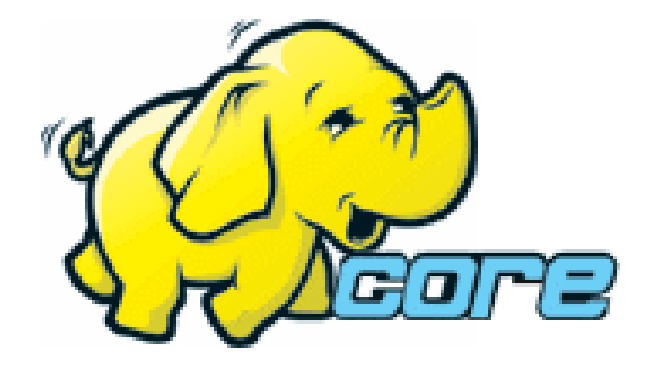

*2005 Utility Computing Amazon EC2 / S3*

*2007 Cloud Computing Google + IBM*

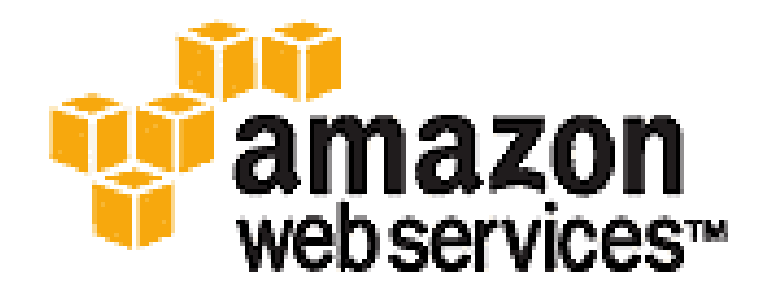

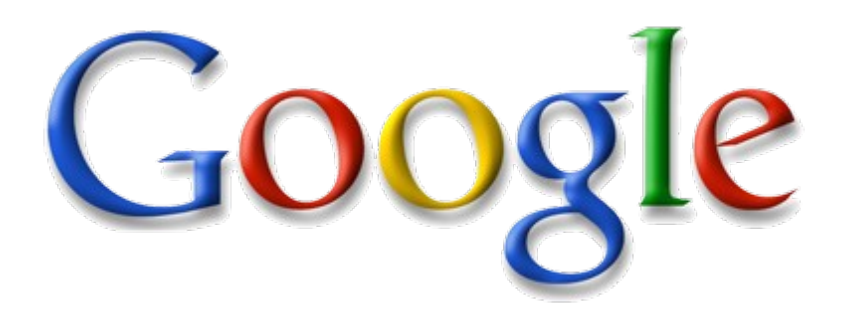

## *Back to Year 2007 ...*

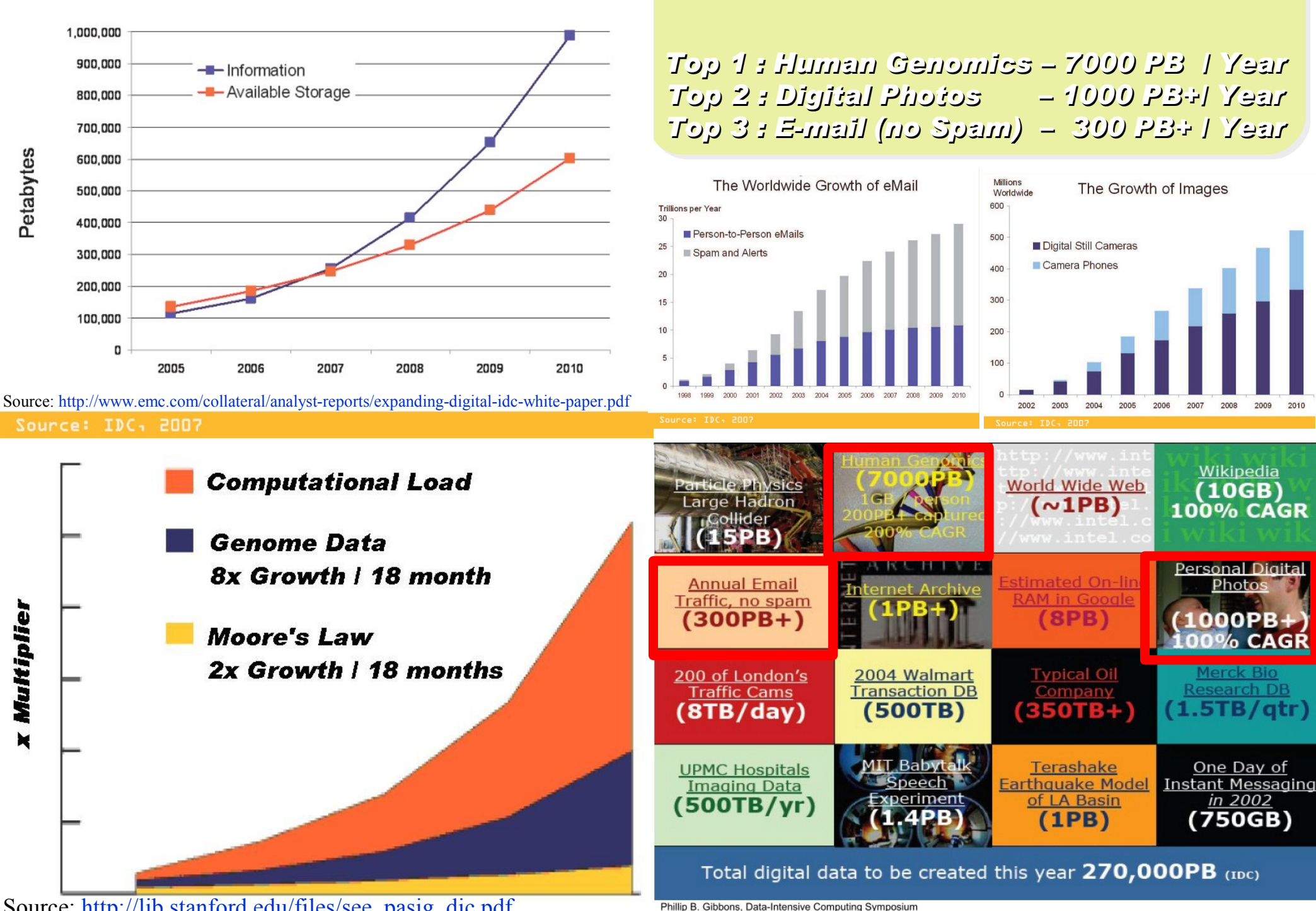

Information Versus Available Storage

Source: [http://lib.stanford.edu/files/see\\_pasig\\_dic.pdf](http://lib.stanford.edu/files/see_pasig_dic.pdf)

Phillip B. Gibbons, Data-Intensive Computing Symposium

*2007 Data Explore*

## *Brief History of Computing (5/5)*

*Computing*

*Mainframe*

*Computer*

*Parallel*

*Super* 

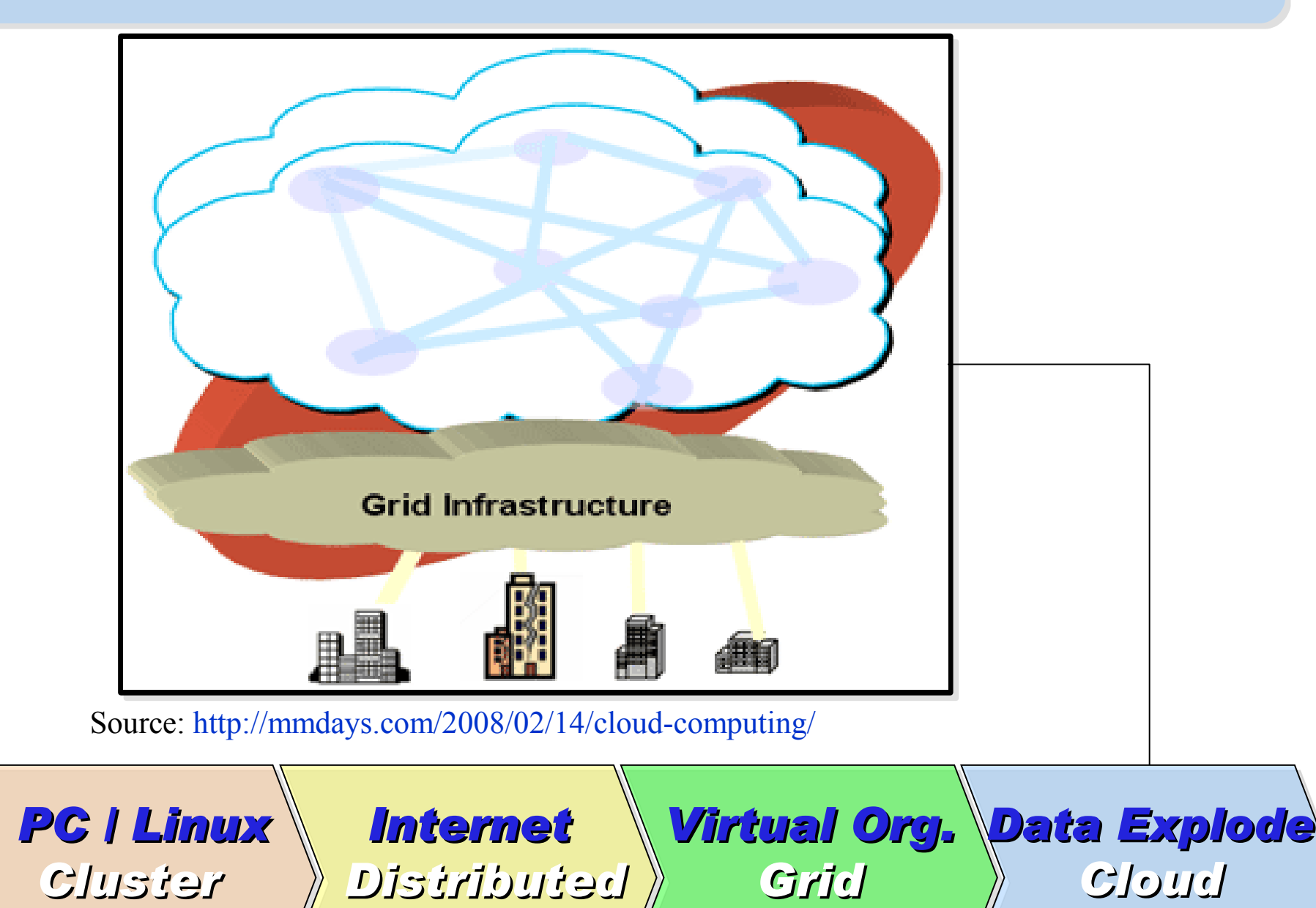

*Computing*

23

*Computing*

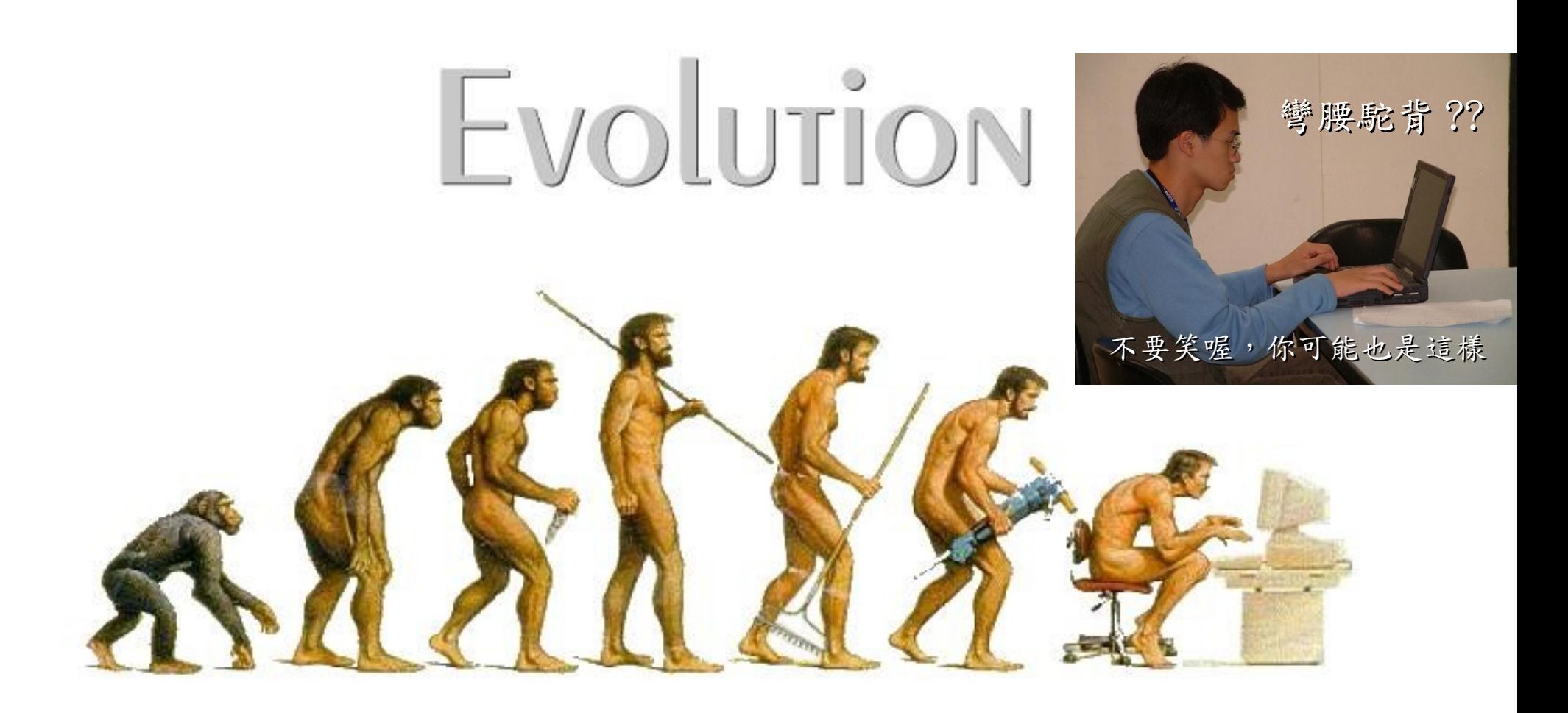

## (OR IS IT?) *What can we learn from the past ?!* 在這漫長的演化中,我們到底學到些什麼?!

Source:<http://cyberpingui.free.fr/humour/evolution-white.jpg>

 $25$ *Lesson #1: One cluster can't fit all !* 教訓一:叢集的單一設定無法滿足所有需求! *Answer #1: Virtual Cluster* 新服務:虛擬化叢集 *Lesson #2: Grid for Heterogeneous Enterprise !* 教訓二:格網運算該用在異業結盟的資源共享! *Answer #2: Peak Usage Time* 尖峰用量發生時間點 *Answer #3: Total Cost of Ownership* 總擁有成本 *Lesson #3: Extra cost to move data to Grid !* 教訓三:資料搬運的網路與時間成本! *This is why Cloud Computing matters ?!* 這就是為什麼雲端運算變得熱門?!

## *What are the trend of next 10 years ?* 什麼是下個十年的熱門技能 ?

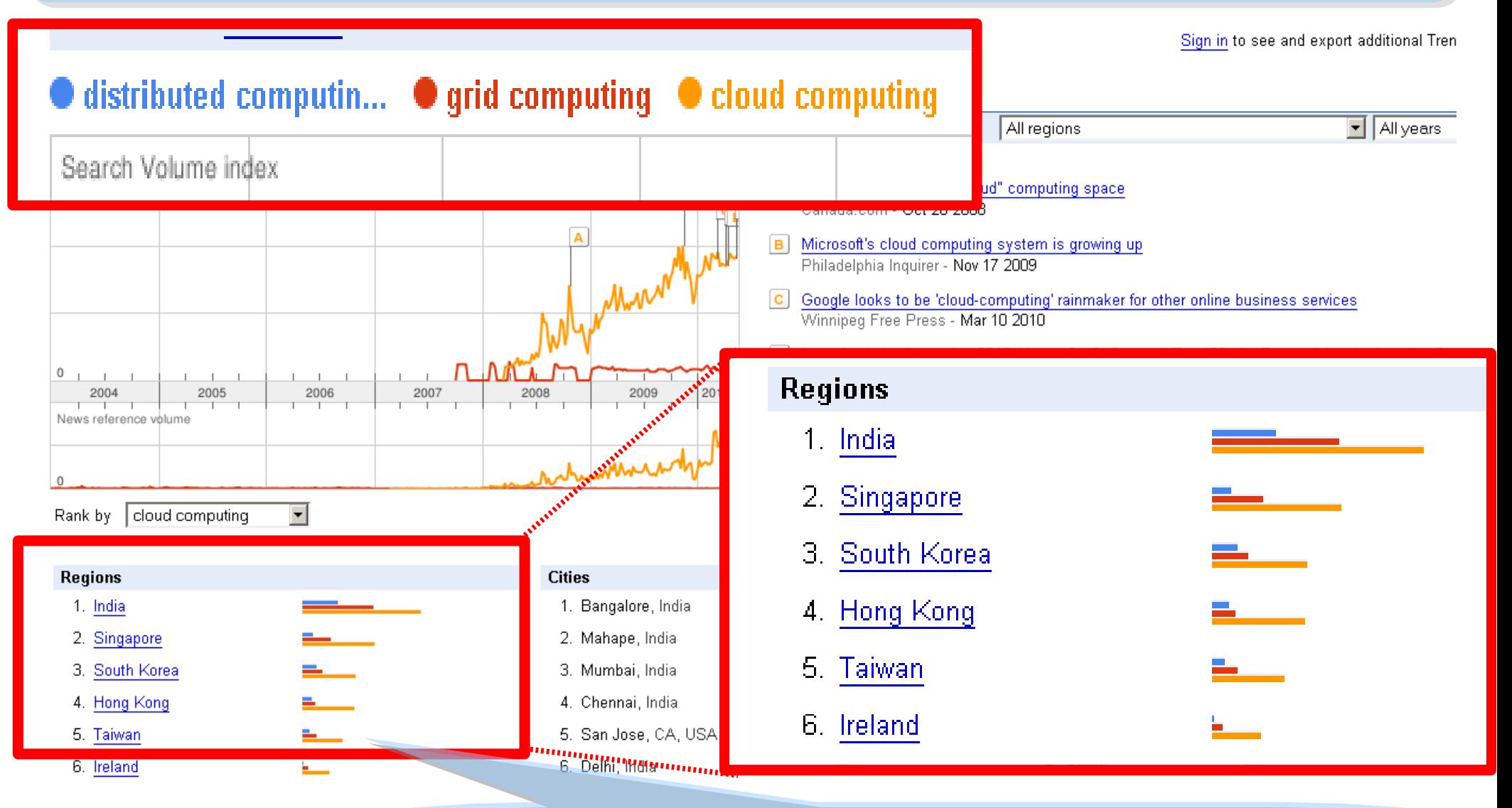

似乎亞洲國家特別熱愛雲端 ?! *Too Hot in Asia ?!*

### *CIO 2010 : Virtualization, Cloud and Web 2.0*

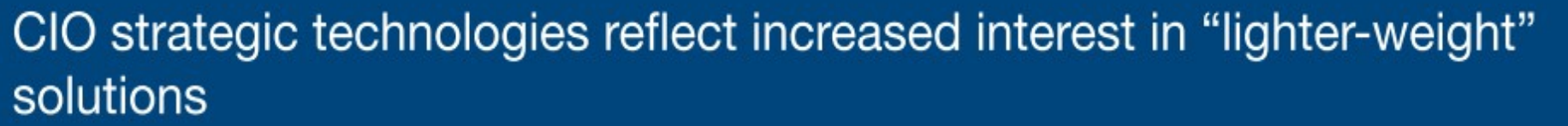

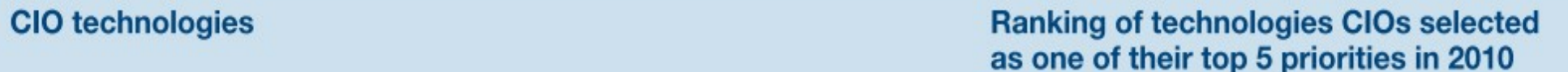

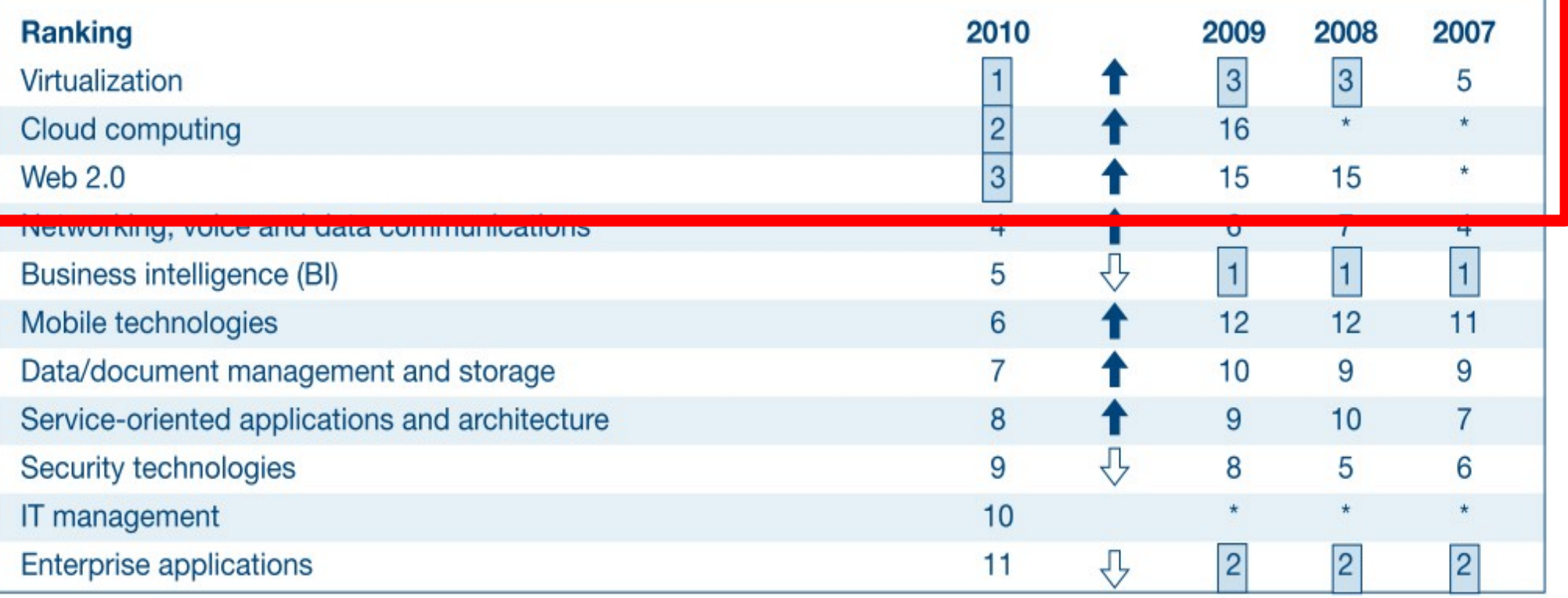

\* New question for that year

Source: *[Gartner Executive Programs : " Leading in Times of Transition: The 2010 CIO Agenda "](http://www.gartner.com/technology/research/content/cio_it_executives.jsp)*

*Trend #1: Data are moving to the Cloud* 趨勢一:資料開始回歸集中管理

*Access data anywhere anytime* 為了隨時存取

*Reduce the risk of data lost* 降低資料遺失風險

*Reduce data transfer cost* 減少資料傳輸成本

*Enhance team collaboration* 促進團隊協同合作

### *How to store huge data ?!* 如何儲存大量資料呢?!

*Trend #2: Web become default Platform!* 趨勢二:網頁變成預設開發平台

*Open Standard* 網頁是開放標準

*Open Implementation* 實作不受壟斷

*Cross Platform* 瀏覽器成為跨平台載具

*Web Application* 網頁程式設計成為顯學

29 *Browser difference become entry barrier ?!* 瀏覽器的差異造成新的技術門檻?!

*Trend #3: HPC become a new industry* 趨勢三:高速計算已悄悄變成新興產業

### *Parallel Computing* 平行運算的技能

*Distributed Computing* 分散運算的技能

### *Multi-Core Programming* 多核心程式設計

*Processing Big Data* 處理大資料的技能

為了讓這些技能與產業接軌,亟需教育訓練!! *Education and Training are needed !!*

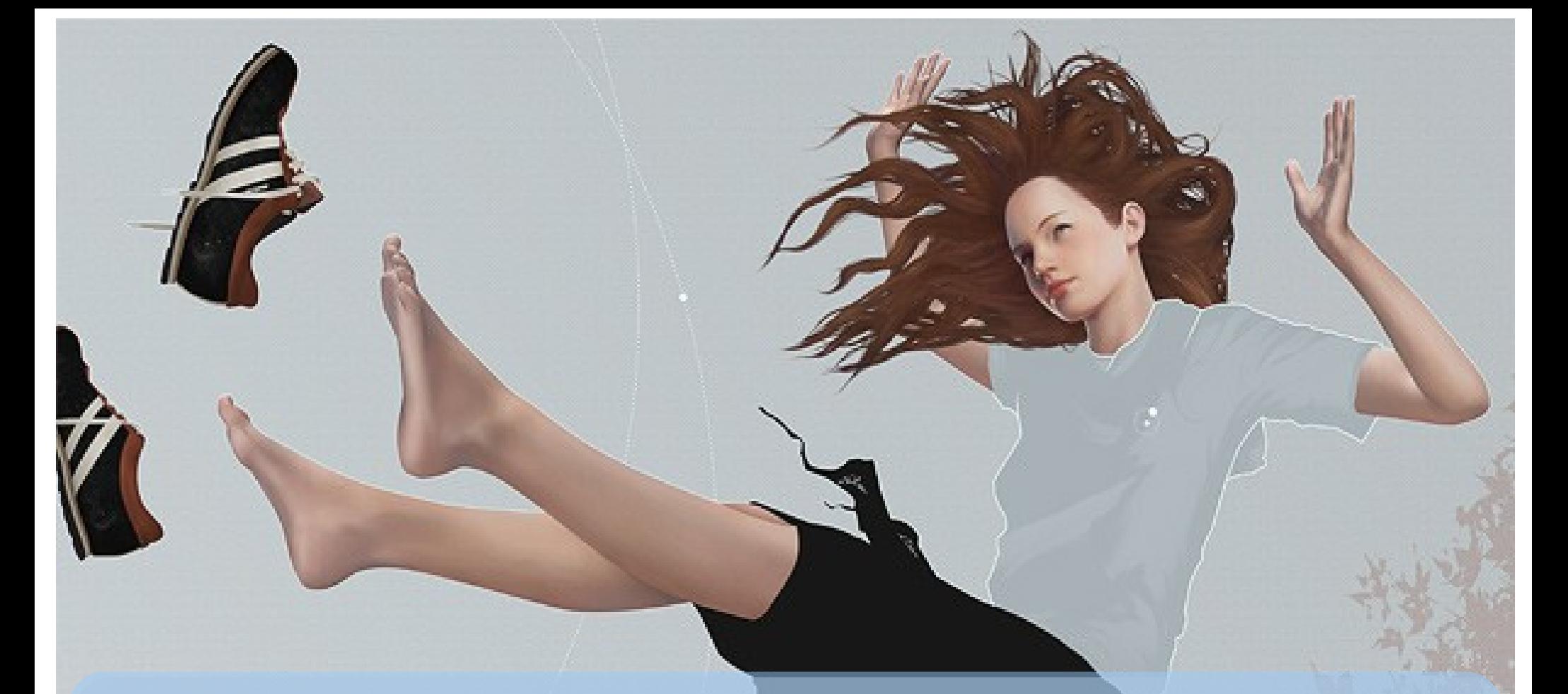

## *Flying to the Cloud ... or Falling to the Ground ...*

Source: [http://media.photobucket.com/image/falling%20ground/preeto\\_f10/falling](http://media.photobucket.com/image/falling%20ground/preeto_f10/falling.jpg)

該使用別人打造的雲端,還是自己打造專屬雲端呢?

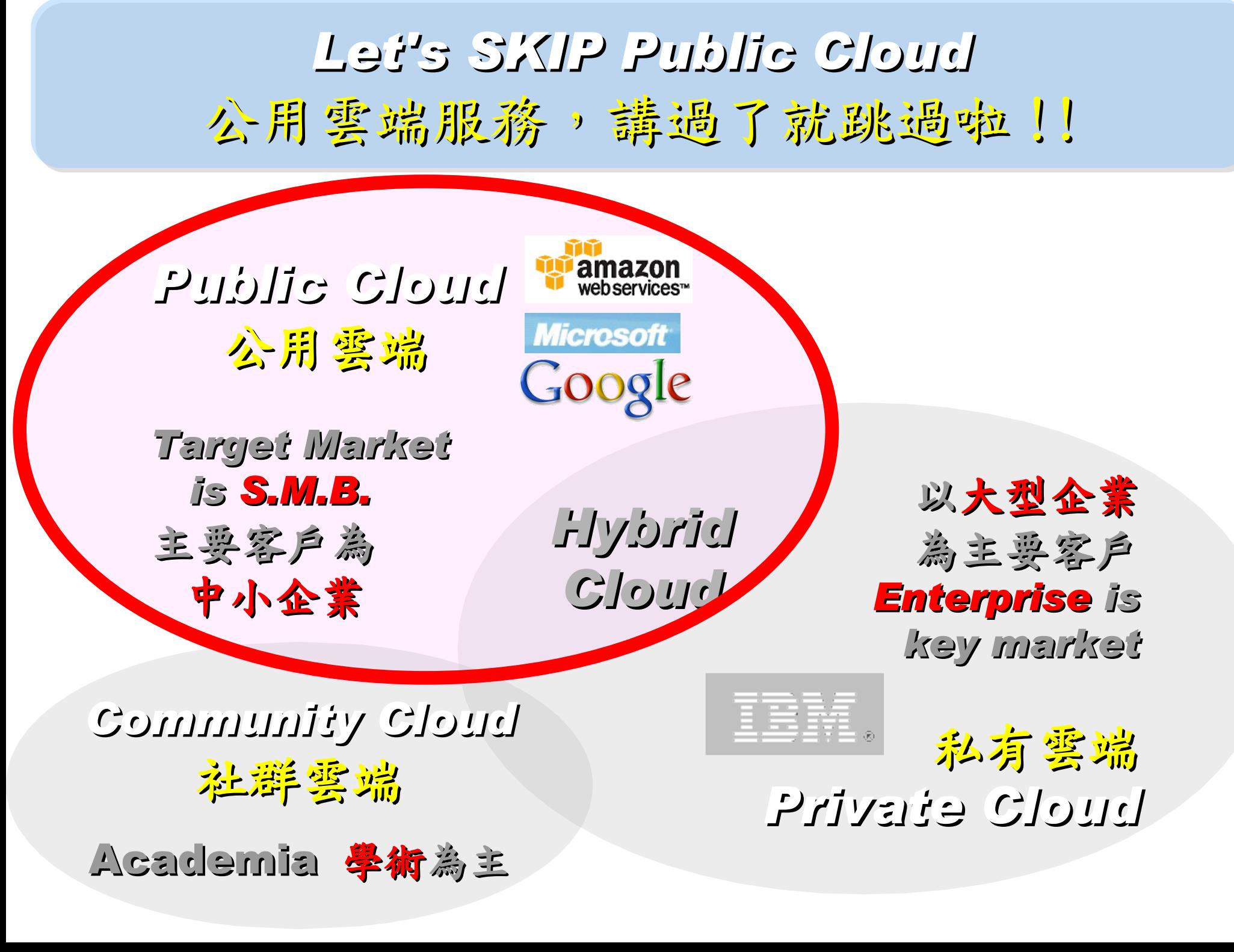

*How can we build our Private Cloud ??* 那我們如何打造私有雲端呢??

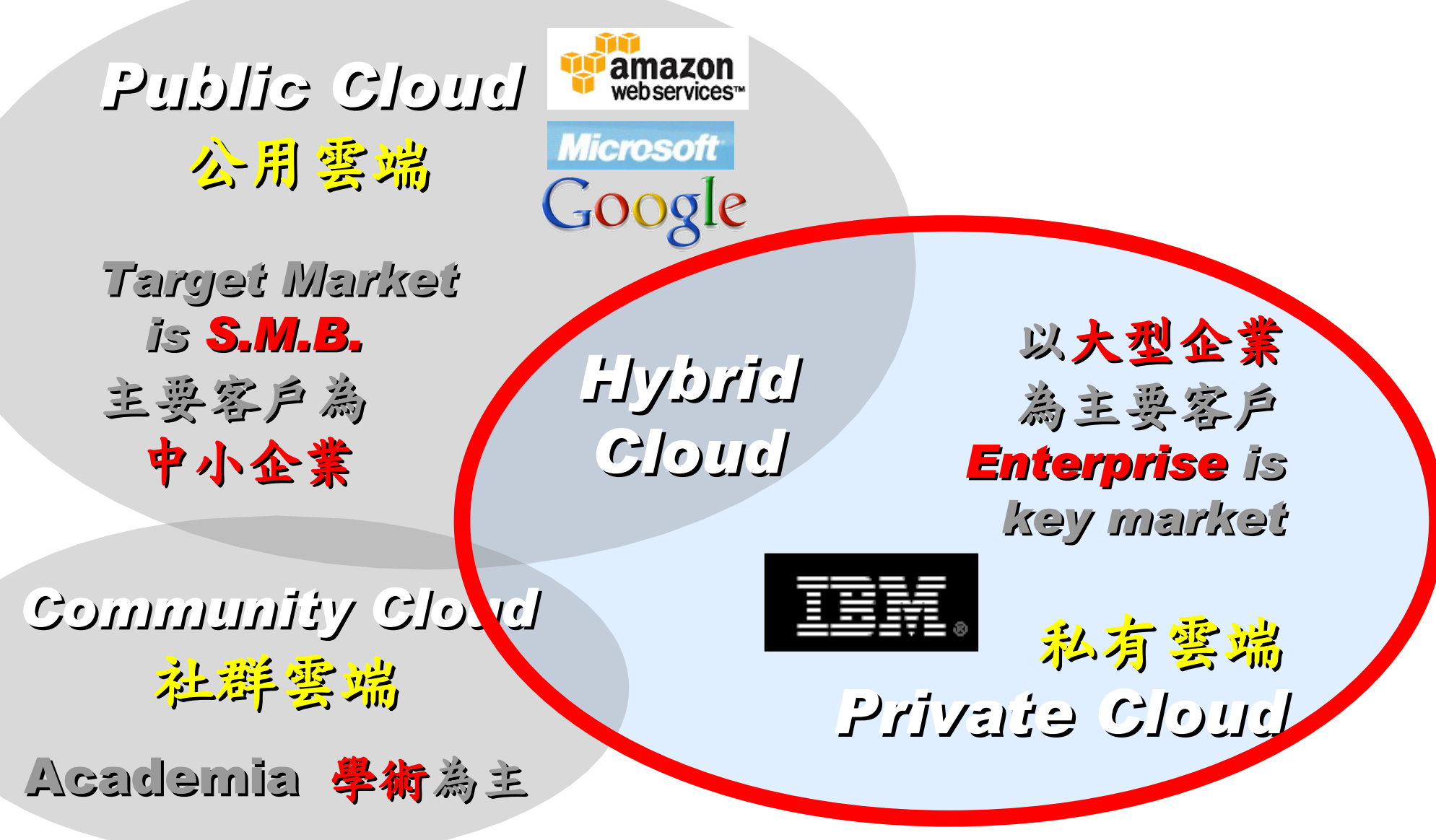

### *Reference Cloud Architecture* 雲端運算的參考架構

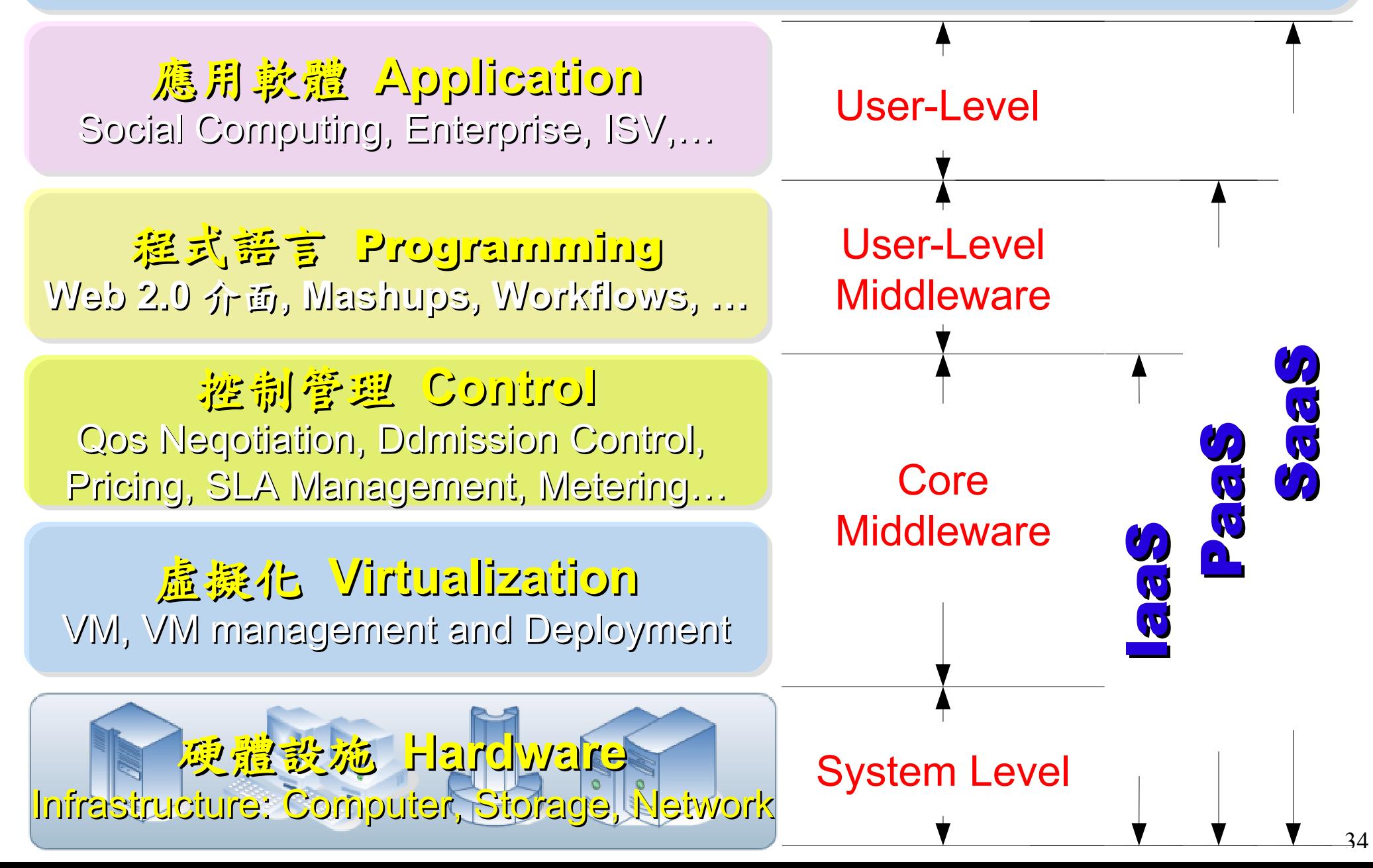

## *Open Source for Private Cloud* 建構私有雲端運算架構的自由軟體

應用軟體 **Application** Social Computing, Enterprise, ISV,… eyeOS, Nutch, ICAS, X-RIME, ...

程式語言 Programming **Web 2.0** 介面**, Mashups, Workflows, …**

控制管理 **Control** Qos Neqotiation, Ddmission Control, Pricing, SLA Management, Metering…

虛擬化 **Virtualization** VM, VM management and Deployment

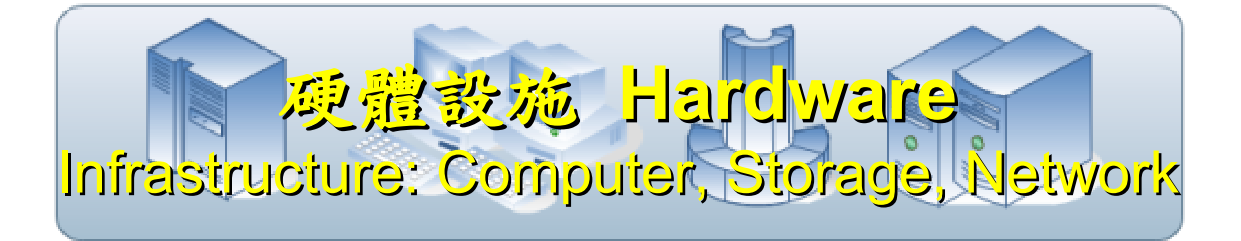

Hadoop (MapReduce), Sector/Sphere, AppScale

OpenNebula, Enomaly, Eucalyptus , OpenQRM, ...

Xen, KVM, VirtualBox, QEMU, OpenVZ, ...

### *Building IaaS with Open Source* 用自由軟體打造 IaaS 服務

應用軟體 **Application** Social Computing, Enterprise, ISV,…

eyeOS, Nutch, ICAS, X-RIME, ...

程式語言 Programming **Web 2.0** 介面**, Mashups, Workflows, …**

Hadoop (MapReduce), Sector/Sphere, AppScale

控制管理 **Control** Qos Neqotiation, Ddmission Control, Pricing, SLA Management, Metering…

OpenNebula, Enomaly, Eucalyptus , OpenQRM, ...

虛擬化 **Virtualization** VM, VM management and Deployment

Xen, KVM, VirtualBox, QEMU, OpenVZ, ...

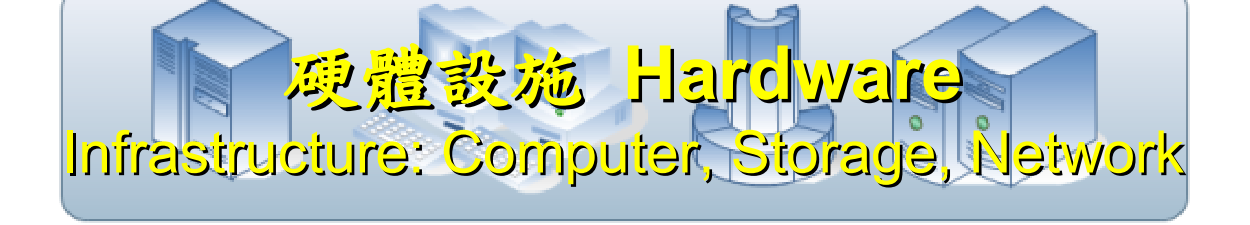

### Open Cloud #1: *Eucalyptus*

- 原是加州大學聖塔芭芭拉分校 (UCSB) 的研究專案
- **It was a research project of UCSB, USA**
- 目前已轉由 Eucalyptus System 這間公司負責維護

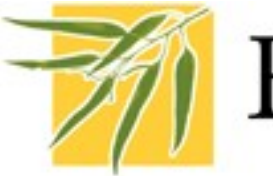

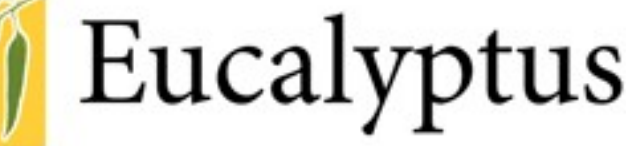

- **Now Eucalyptus System provide technical supports.**
- 創立目的是讓使用者可以打造自己的EC2
- **It designed to help user to build their own Amazon EC2**
- 特色是相容於 Amazon EC2 既有的用戶端介面
- **Its feature is compatible with existing EC2 client.**
- 優勢是 Ubuntu 9.04 已經收錄 Eucalyptus 的套件
- **[Ubuntu Enterprise Cloud powered by Eucalyptus in 9.04](https://help.ubuntu.com/community/Eucalyptus)**
- 目前有提供 Eucalyptus 的官方測試平台供註冊帳號
- **You can register trail account at<http://open.eucalyptus.com/>**
- 缺點:目前仍有部分操作需透過指令模式
- **Cons** : **you might need to type commands in some case**

關於 Eucalyptus 的更多資訊,請參考 <http://trac.nchc.org.tw/grid/wiki/Eucalyptus>

### Open Cloud #2: *OpenNebula*

- [http://www.opennebula.org](http://www.opennebula.org/)
- 由歐洲研究學會 (European Union FP7 ) 贊助
- **Sponsor by European Union FP7**
- 將實體叢集轉換成具管理彈性的虛擬基礎設備
- Turn Physical Cluster into Virtual Cluster
- 可管理虛擬叢集的狀態、排程、遷徙 (migration)
- manage status, scheduling and migration of virtual cluster
- [Ubuntu 9.04 provide package of opennebula](https://help.ubuntu.com/community/OpenNebula)
- 缺點:需下指令來進行虛擬機器的遷徙 (migration) 。
- Cons : You need to type commands to check or migration

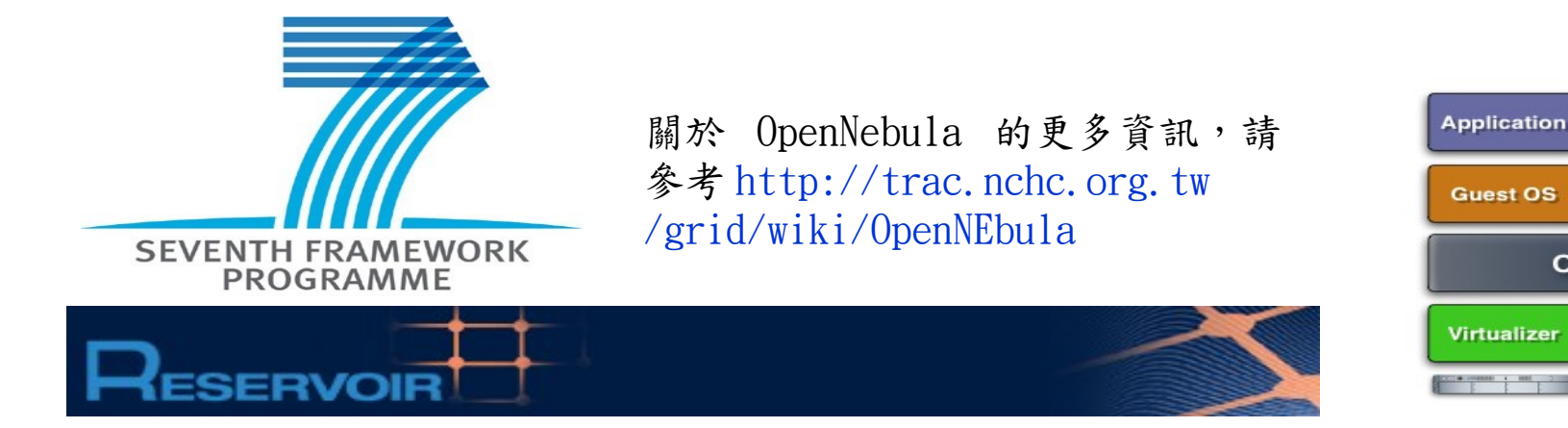

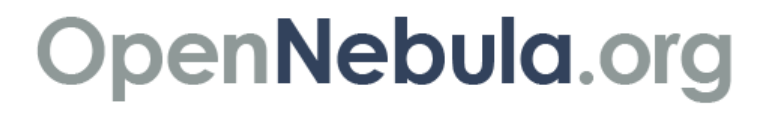

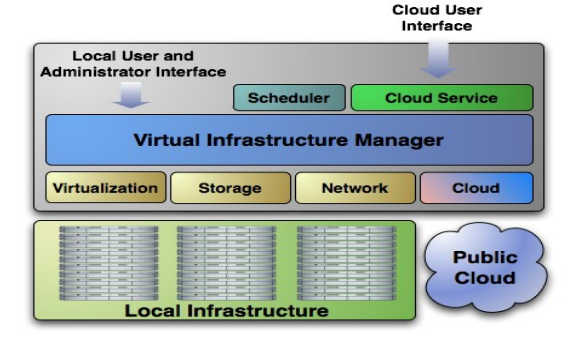

**Application** 

**Guest OS** 

**Virtualizer** 

 $\sim$ 

 $\ddot{\phantom{0}}$ 

**OpenNebula** 

 $\sim$   $\sim$   $\sim$ 

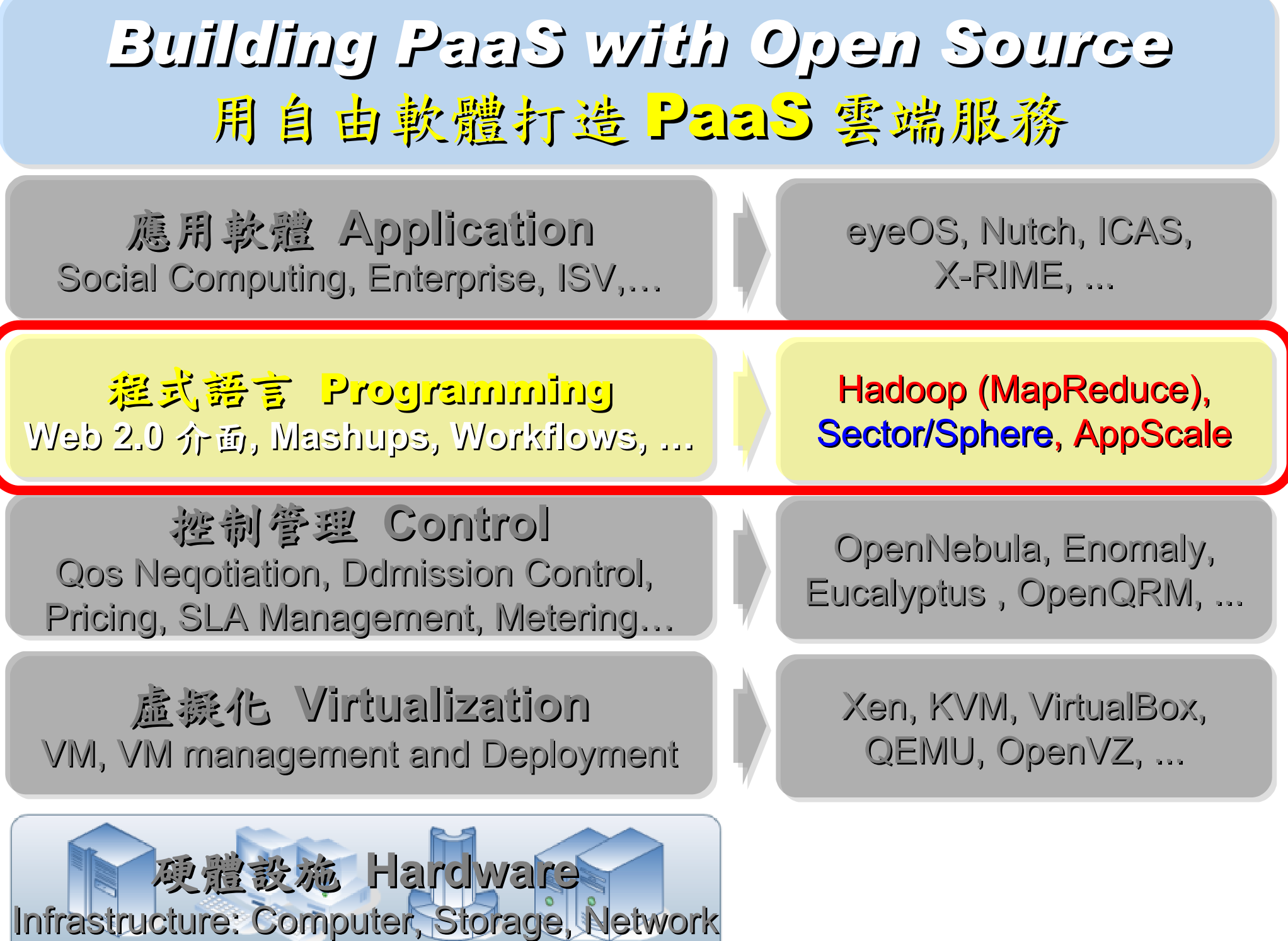

### Open Cloud #3: *Hadoop*

- [http://hadoop.apache.org](http://hadoop.apache.org/)
- Hadoop 是 Apache Top Level 開發專案
- **Hadoop is Apache Top Level Project**
- 目前主要由 Yahoo! 資助、開發與運用
- **Major sponsor is Yahoo!**

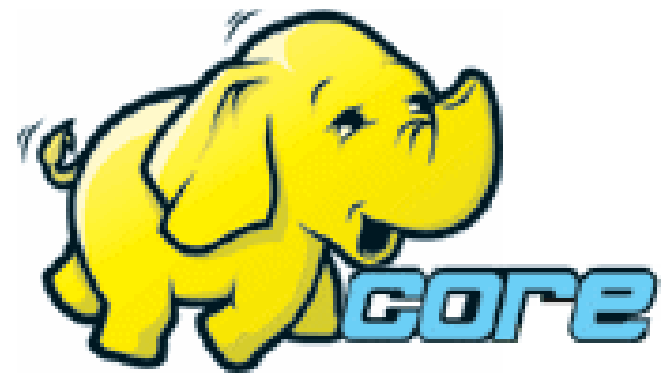

- 創始者是 Doug Cutting, 参考 Google Filesystem
- **Developed by Doug Cutting, Reference from Google Filesystem**
- 以 Java 開發,提供 HDFS 與 MapReduce API。
- **Written by Java, it provides HDFS and MapReduce API**
- 2006 年使用在 Yahoo 內部服務中
- **Used in Yahoo since year 2006**
- 已佈署於上千個節點。
- **It had been deploy to 4000+ nodes in Yahoo**
- 處理 Petabyte 等級資料量。
- **Design to process dataset in Petabyte**

**Facebook**、 **Last.fm**、 **Joost** are also powered by Hadoop

### Open Cloud #4: *Sector / Sphere*

- <http://sector.sourceforge.net/>
- 由美國資料探勘中心研發的自由軟體專案。
- **Developed by National Center for Data Mining, USA**
- 採用 C/C++ 語言撰寫,因此效能較 Hadoop 更好。
- **Written by C/C++, so performance is better than Hadoop**
- 提供「類似」 Google File System 與 MapReduce 的機制
- **Provide file system similar to Google File System and MapReduce API**
- 基[於UDT高效率網路協定來](http://udt.sourceforge.net/)加速資料傳輸效率
- **Based on UDT which enhance the network performance**
- [Open Cloud Testbed](http://www.opencloudconsortium.org/testbed.html)有提供測試環境,並開[發MalStone效能評比軟體](http://code.google.com/p/malgen)
- **[Open Cloud Consortium](http://www.opencloudconsortium.org/) provide [Open Cloud Testbed](http://www.opencloudconsortium.org/testbed.html) and develop [MalStone toolkit for benchmark](http://code.google.com/p/malgen/wiki/Malstone)**

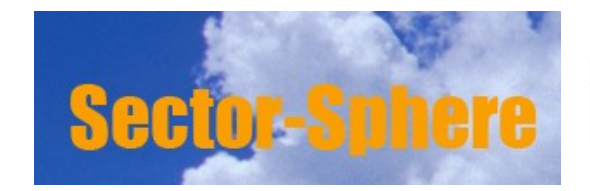

**National Center for Data Mining** University of Illinois at Chicag

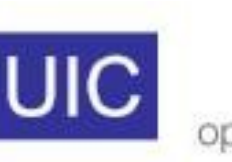

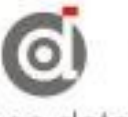

**Open Data Group** 

http://www.opendatagroup.com/

## What we learn today ?

*WHAT*

隨時隨地用任何裝置存取各種服務!! Accessing services with any device anytime anywhere!!

*WHO*

亞馬遜、谷歌、微軟等! 什麼都可以是服務 ~ Amazon, Google, Microsoft and more! Everything as a Service!

WHEN

雲端運算是 2007 年繼格網運算之後的新趨勢 !! Cloud Computing become new trend since year 2007 !!

**WHY** 

資料集中、虛擬化、異業資源共享 Data-intensive, Virtualization, Heterogeneous

*HOW*

採用自由軟體也能打造私有雲端 Hadoop, Sectore/Sphere, Eucalyptus, and more ....

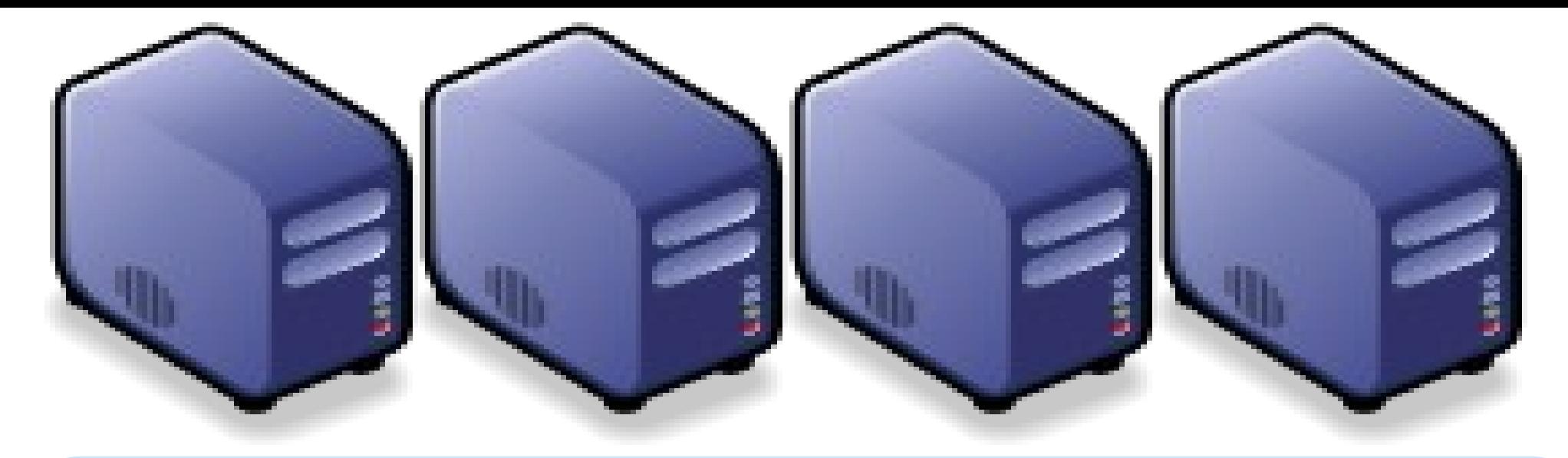

### *Questions?*

### *Slides -<http://trac.nchc.org.tw/cloud>*

*Jazz Wang Yao-Tsung Wang jazz@nchc.org.tw*

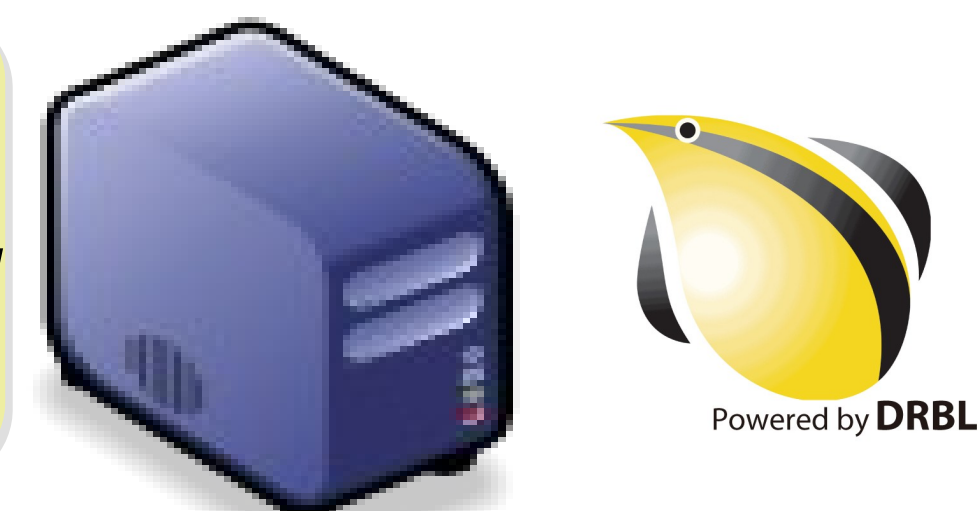

### Attribution-Noncommercial-Share Alike 3.0 Taiwan

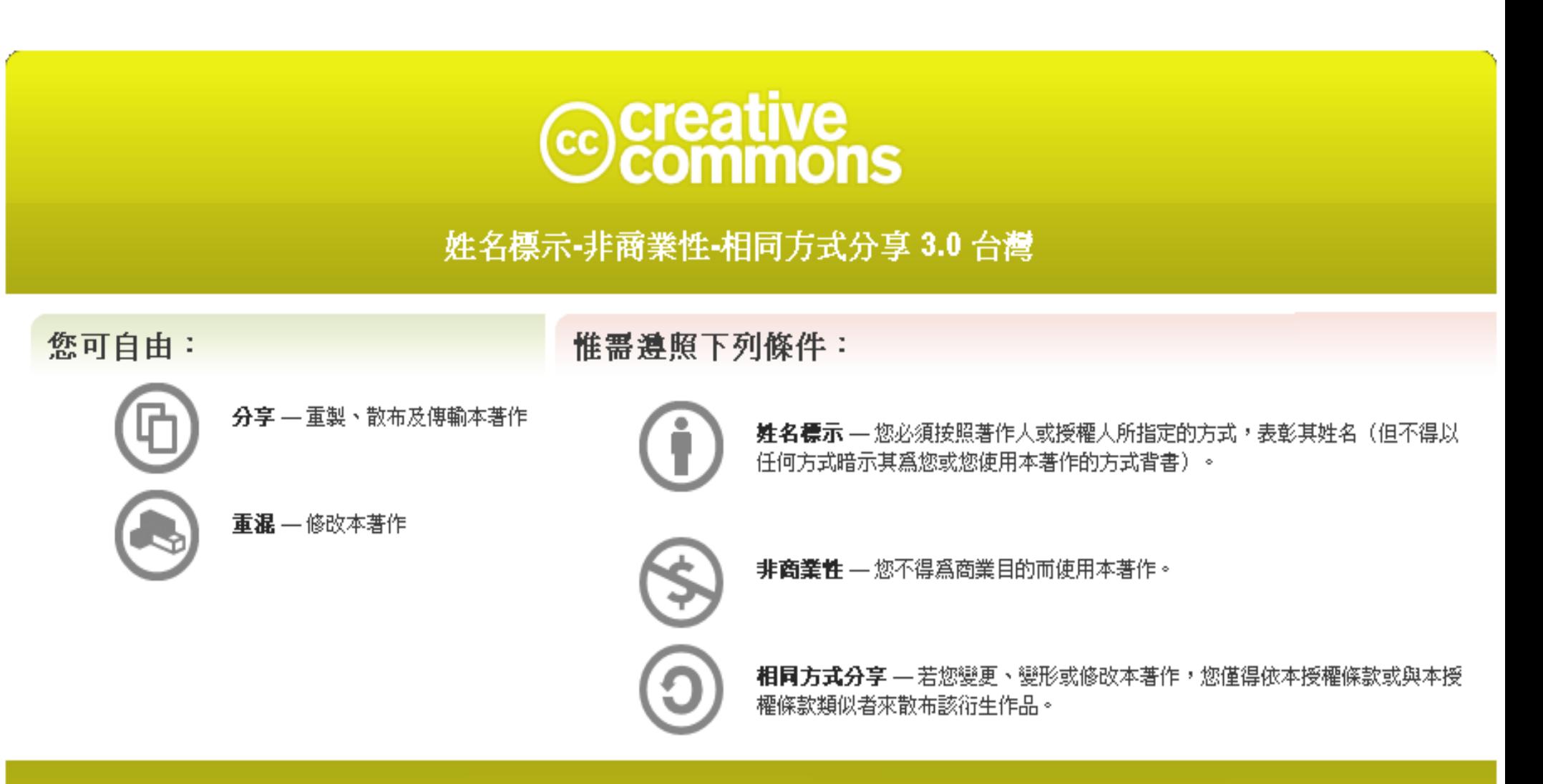

<http://creativecommons.org/licenses/by-nc-sa/3.0/tw/>

These slides could be distributed by Creative Commons License.

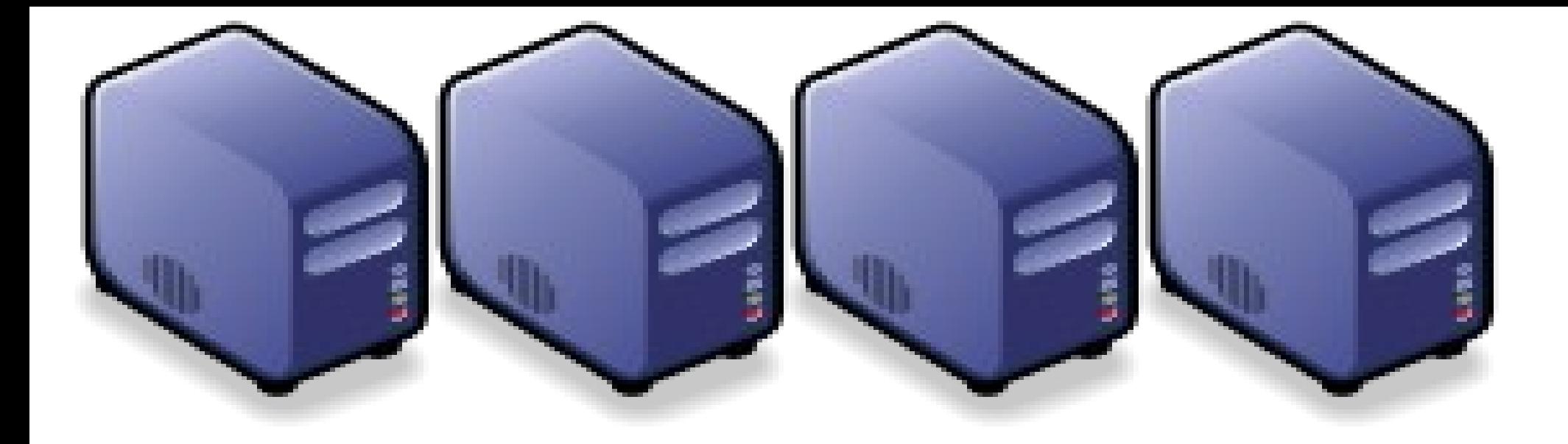

### Hadoop 簡介:源起與術語 *Introduction to Hadoop : History and Terminology*

*Jazz Wang Yao-Tsung Wang jazz@nchc.org.tw*

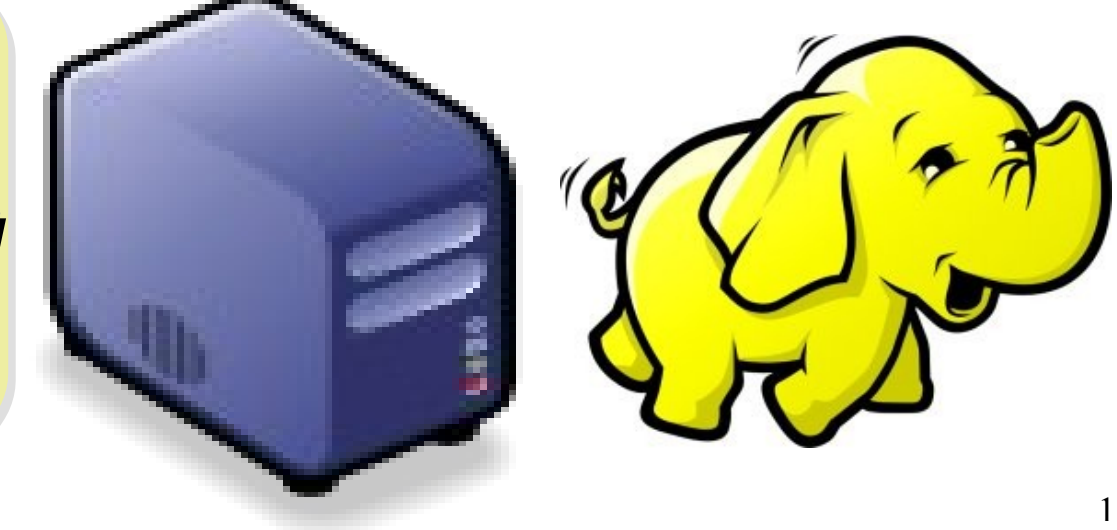

# *What is Hadoop ?*

*Hadoop is a software platform that lets one easily write and run applications that process vast amounts of data.* 

*Hadoop* 是一個讓使用者簡易撰寫並 執行處理海量資料應用程式的軟體平台。

亦可以想像成一個處理海量資料的生產線,只須 學會定義 *map* 跟 *reduce* 工作站該做哪些事情。

### *Features of Hadoop ... Hadoop* 這套軟體的特色是 *...*

- 海量 **Vast Amounts of Data**
	- 擁有儲存與處理大量資料的能力
	- Capability to STORE and PROCESS vast amounts of data.
- 經濟 **Cost Efficiency**
	- 可以用在由一般 PC 所架設的叢集環境內
	- Based on large clusters built of commodity hardware.
- 效率 **Parallel Performance**
	- 透過分散式檔案系統的幫助,以致得到快速的回應
	- With the help of HDFS, Hadoop have better performance.

### • 可靠 **Robustness**

- 當某節點發生錯誤,能即時自動取得備份資料及佈署運算資源
- Robustness to add and remove computing and storage resource without shutdown entire system.

### *Founder of Hadoop – Doug Cutting Hadoop* 這套軟體的創辦人 *Doug Cutting*

### Doug Cutting Talks About The Founding Of Hadoop

clouderahadoop 9部影片 ≥ 編輯訂閱項目

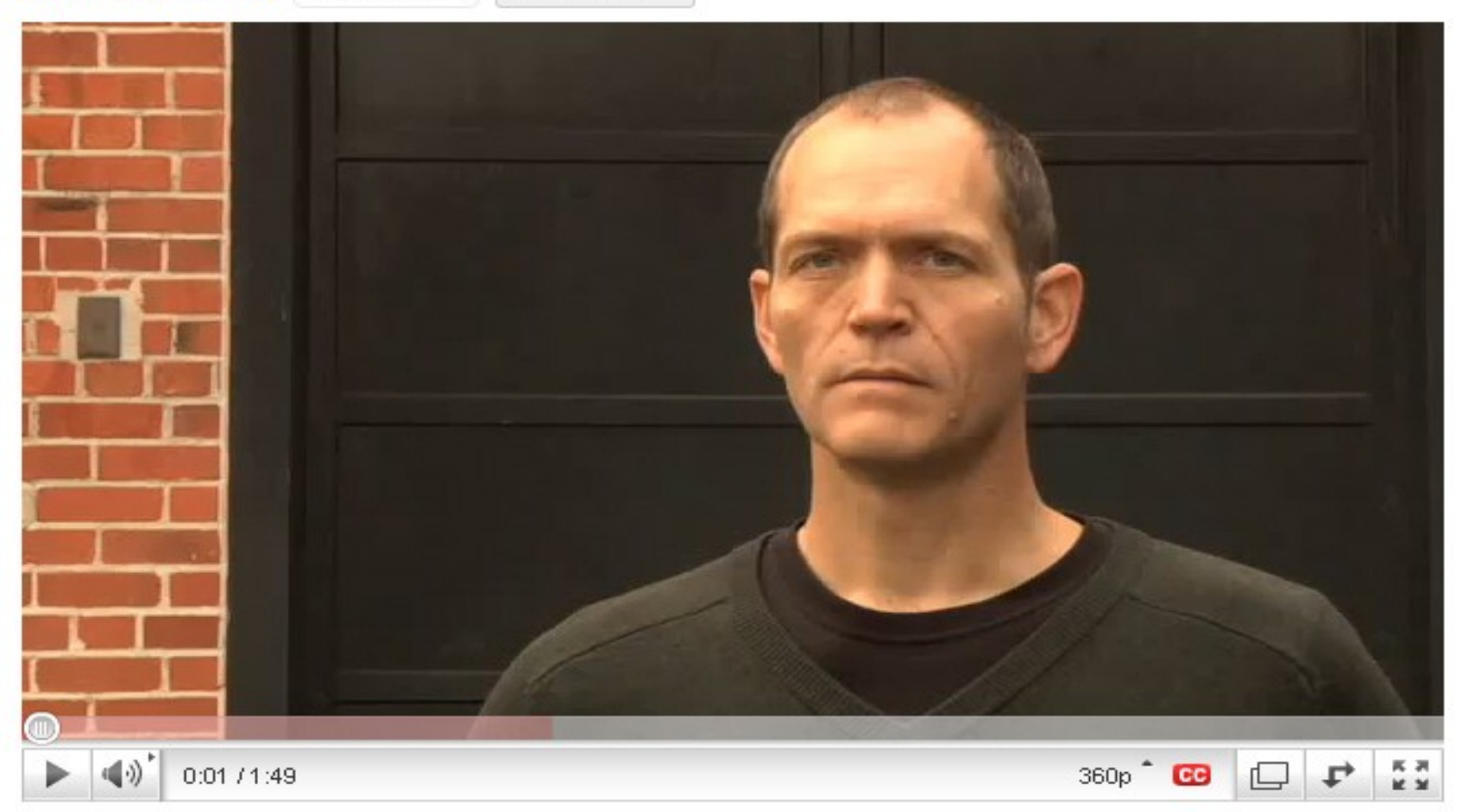

### Doug Cutting Talks About The Founding Of Hadoop <http://www.youtube.com/watch?v=qxC4urJOchs>

### *History of Hadoop …* 2002~2004 *Hadoop* 這套軟體的歷史源起 *... 2002~2004*

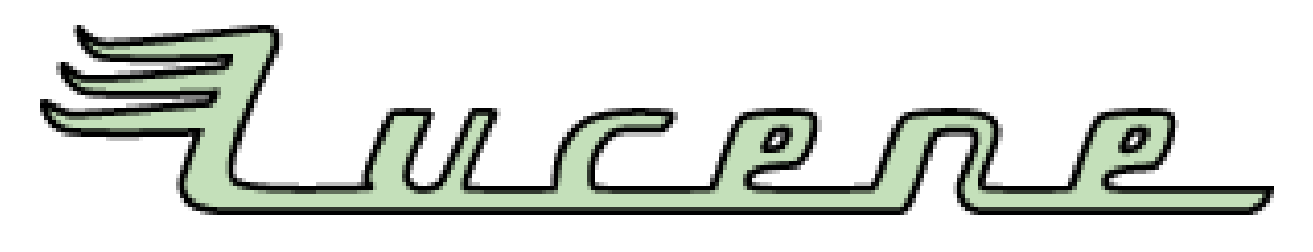

- Lucene
	- <http://lucene.apache.org/>
	- 用Java 設計的高效能文件索引引擎API
	- a high-performance, full-featured **text search engine library** written entirely in **Java**.
	- 索引文件中的每一字,讓搜尋的效率比傳統逐字 比較還要高的多
	- Lucene create an inverse index of every word i n different documents. It enhance performance of text searching.

### *History of Hadoop …* 2002~2004 *Hadoop* 這套軟體的歷史源起 *... 2002~2004*

- Nutch
	- <http://nutch.apache.org/>

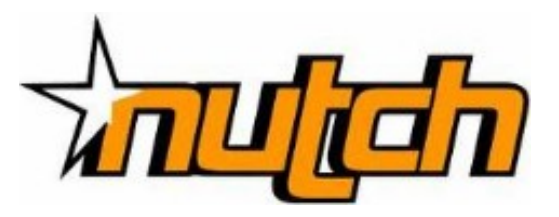

- Nutch 是基於開放原始碼所開發的網站搜尋引擎
- Nutch is open source web-search software.
- 利用Lucene 函式庫開發
- It builds on Lucene and Solr, adding webspecifics, such as a crawler, a link-graph database, parsers for HTML and other document formats, etc.

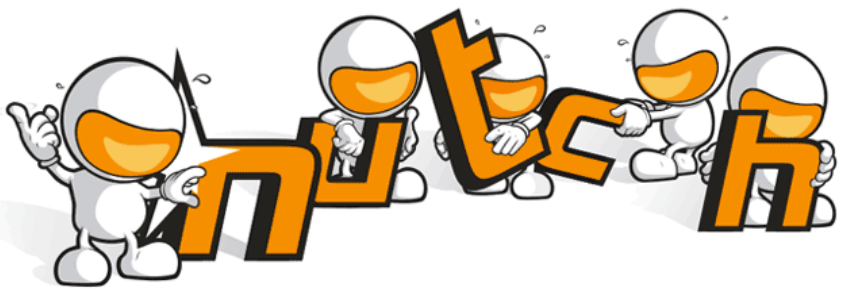

### *Three Gifts from Google ....* 來自 Google 的三個禮物 200

- Nutch 後來遇到儲存大量網站資料的瓶頸
- Nutch encounter storage issue
- Google 在一些會議分享他們的三大關鍵技術
- Google shared their design of web-search engine
	- SOSP 2003 : "The Google File System"
	- <http://labs.google.com/papers/gfs.html>
	- OSDI 2004 : "MapReduce : Simplifed Data Processing on Large Cluster"
	- <http://labs.google.com/papers/mapreduce.html>
	- OSDI 2006 : "Bigtable: A Distributed Storage System for Structured Data"
	- <http://labs.google.com/papers/bigtable-osdi06.pdf>

**GOD** 

### *History of Hadoop …* 2004 ~ Now *Hadoop* 這套軟體的歷史源起 *... 2004 ~ Now*

- Dong Cutting reference from Google's publication
- Added DFS & MapReduce implement to Nutch
- According to user feedback on the mail list of Nutch ....
- Hadoop became separated project since Nutch 0.8
- Nutch DFS → Hadoop Distributed File System (HDFS)
- Yahoo hire Dong Cutting to build a team of web search engine at year 2006.
	- Only 14 team members (engineers, clusters, users, etc.)
- Doung Cutting joined Cloudera at year 2009.

YAHOO! Cloudera

### *Who Use Hadoop ??* 有哪些公司在用 *Hadoop* 這套軟體 *??*

- Yahoo is the key contributor currently.
- IBM and Google teach Hadoop in universities …
- http://www.google.com/intl/en/press/pressrel/20071008 ibm univ.html
- The New York Times used 100 Amazon EC2 instances and a Hadoop application to process 4TB of raw image TIFF data (stored in S3) into 11 million finished PDFs in the space of 24 hours at a computation cost of about \$240 (not including bandwidth)

– from<http://en.wikipedia.org/wiki/Hadoop>

- <http://wiki.apache.org/hadoop/AmazonEC2>
- <http://wiki.apache.org/hadoop/PoweredBy>
- $-$  A9.com
- ADSDAQ by Contextweb
- **EHarmony**
- · Facebook
- $\blacksquare$  Fox Interactive Media
- $\blacksquare$  IBM
- $\blacksquare$  ImageShack
- $\blacksquare$  ISI
- $\blacksquare$   $|$ oost
- ≡ Last.fm
- **Powerset**
- $\blacksquare$  The New York Times
- Rackspace
- $\blacksquare$  Veoh
- Metaweb

### *Performance improvement of Hadoop Hadoop* 過去幾年的效能改進 *(from Yahoo)*

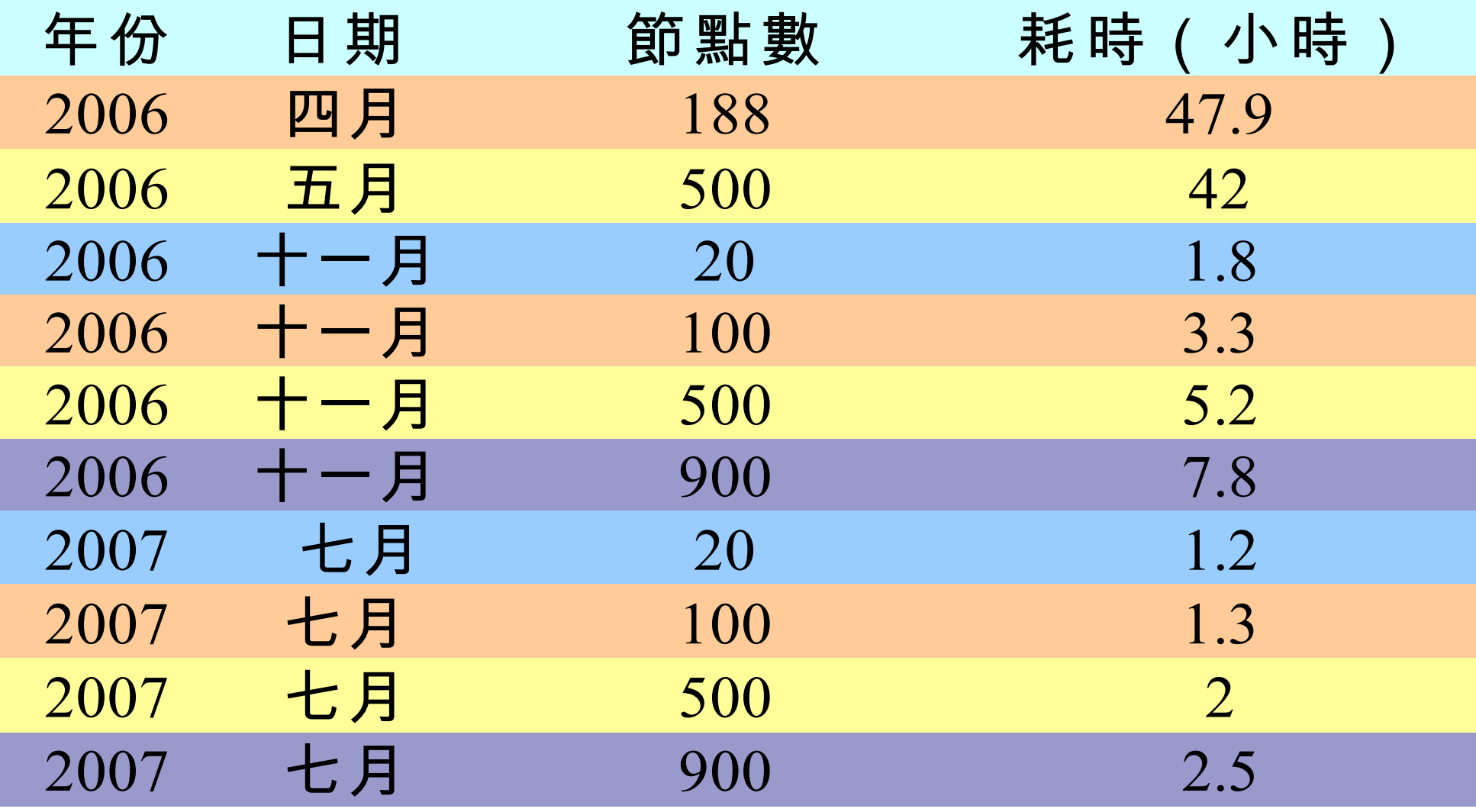

Sort benchmark, every nodes with terabytes data.

### *Hadoop in production run ....* 商業運轉中的 *Hadoop* 應用 *....*

- February 19, 2008
- Yahoo! Launches World's Largest Hadoop Production Application
- <http://developer.yahoo.net/blogs/hadoop/2008/02/yahoo-worlds-largest-production-hadoop.html>

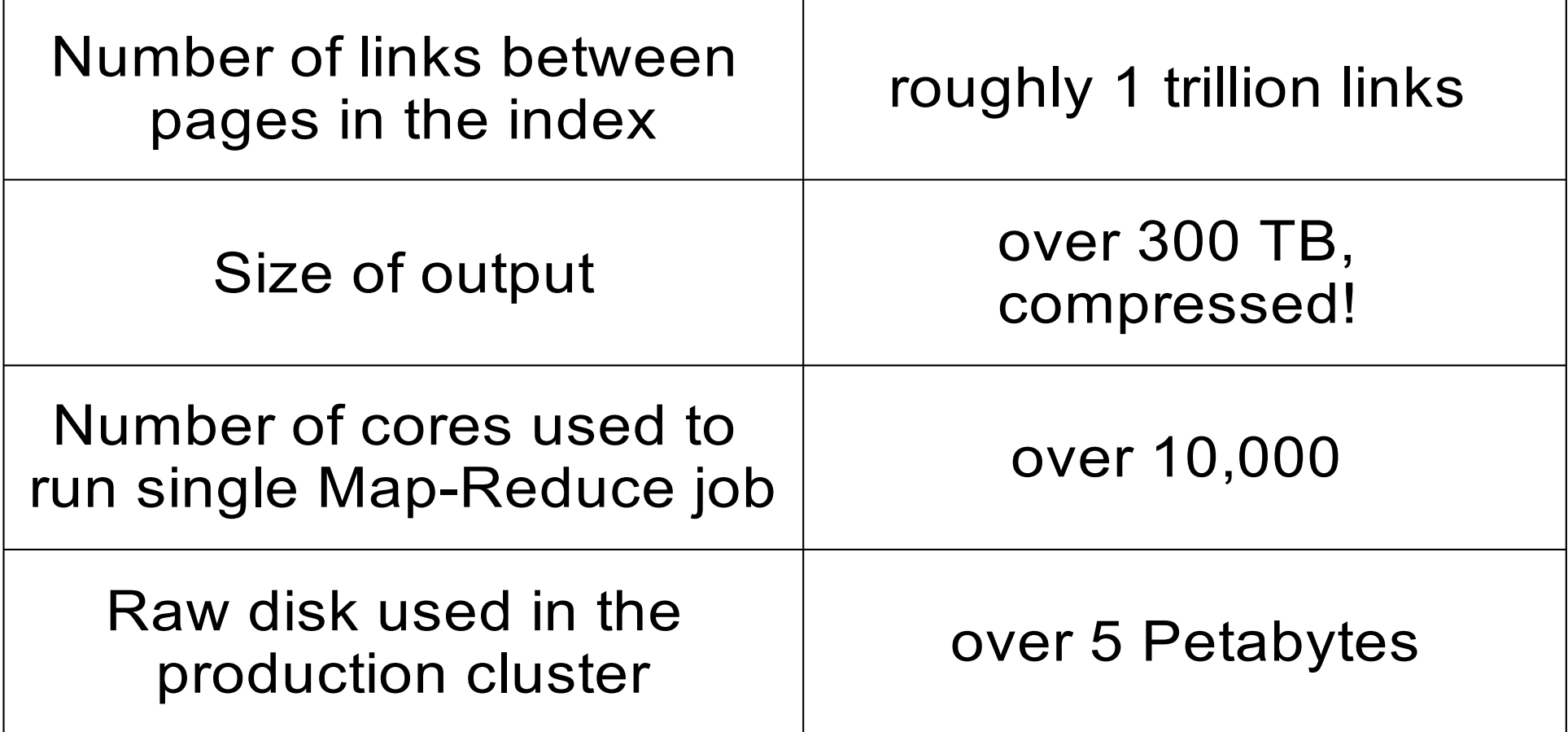

### *Hadoop in production run ....* 商業運轉中的 *Hadoop* 應用 *....*

- September 30, 2008
- Scaling Hadoop to 4000 nodes at Yahoo!
- [http://developer.yahoo.net/blogs/hadoop/2008/09/scaling\\_hadoop\\_to\\_4000\\_nodes\\_a.html](http://developer.yahoo.net/blogs/hadoop/2008/09/scaling_hadoop_to_4000_nodes_a.html)

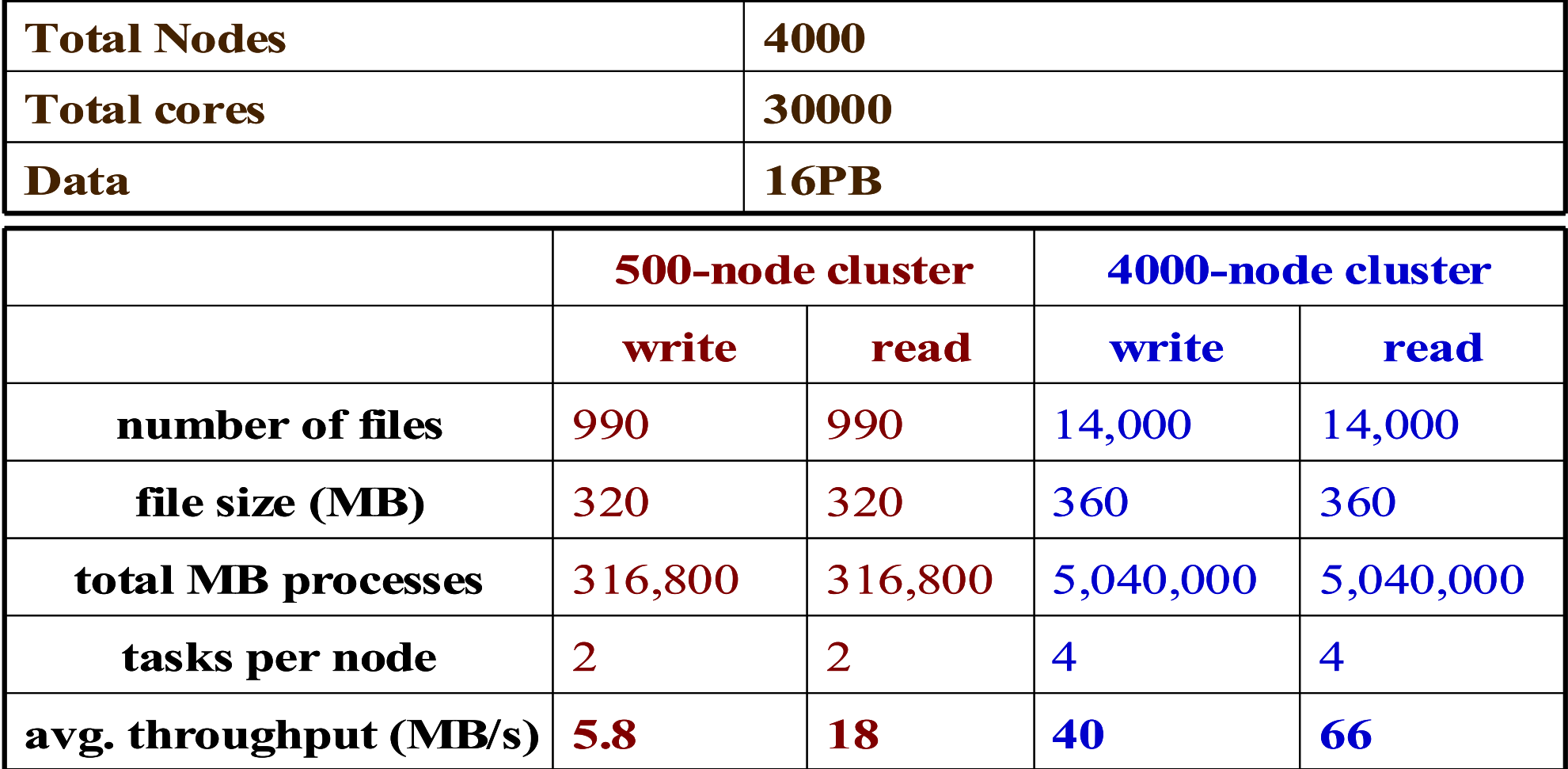

### *Comparison between Google and Hadoop Google* 與 *Hadoop* 的比較表

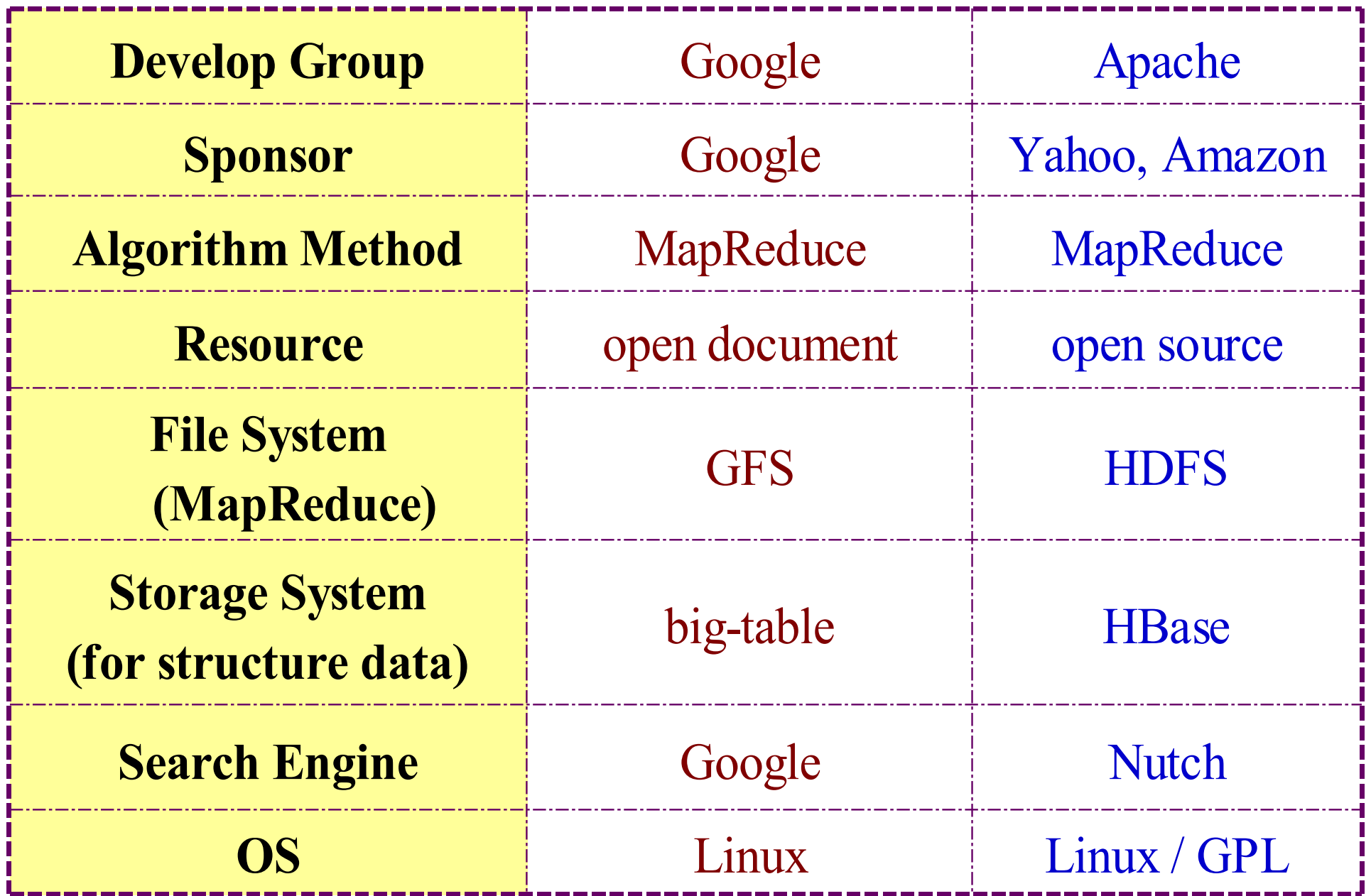

*Why should we learn Hadoop ?* 為何需要學習 Hadoop ??

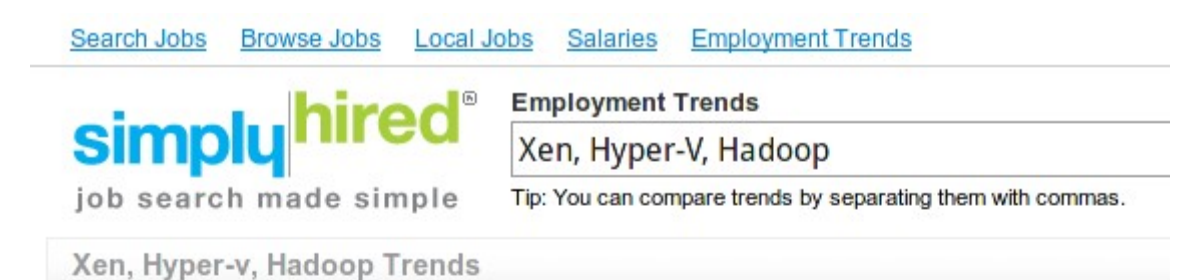

*1. Data Explore* 資訊大爆炸

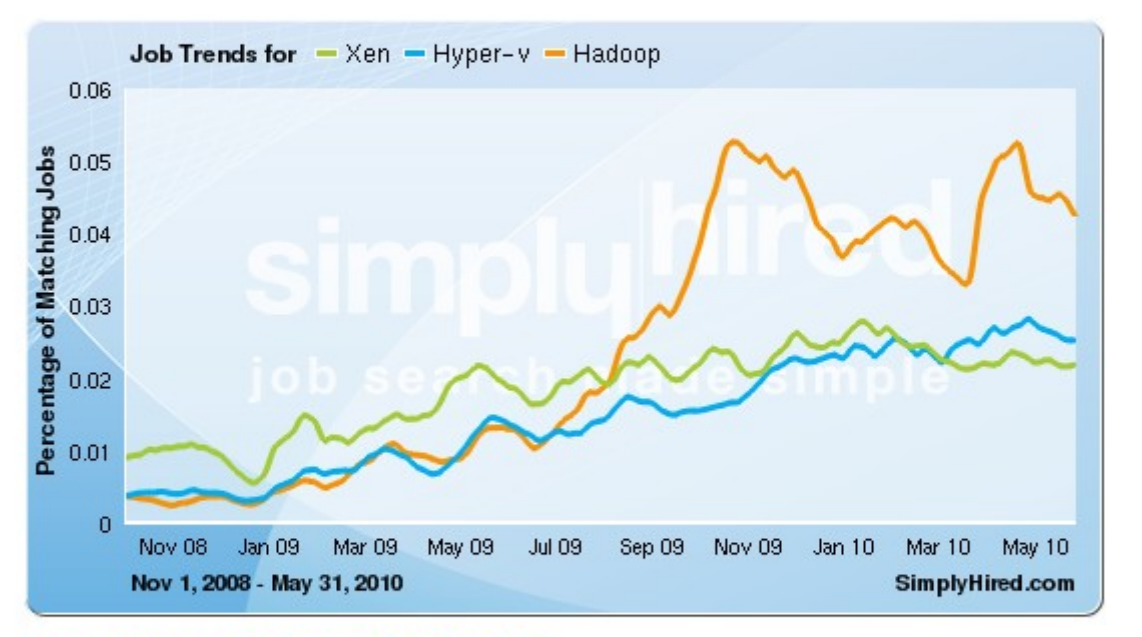

### Xen, Hyper-v, Hadoop Job Trends

This graph displays the percentage of jobs with your search terms anywhere in the job listing. Since November 2008, the following has occurred:

- Xen jobs increased 141%
- Hyper-v jobs increased 551%
- Hadoop jobs did not change or there is no data available

*2. Data Mining Tool* 方便作資料探勘的工作

3. Looking for Jobs 好找工作 *!!*

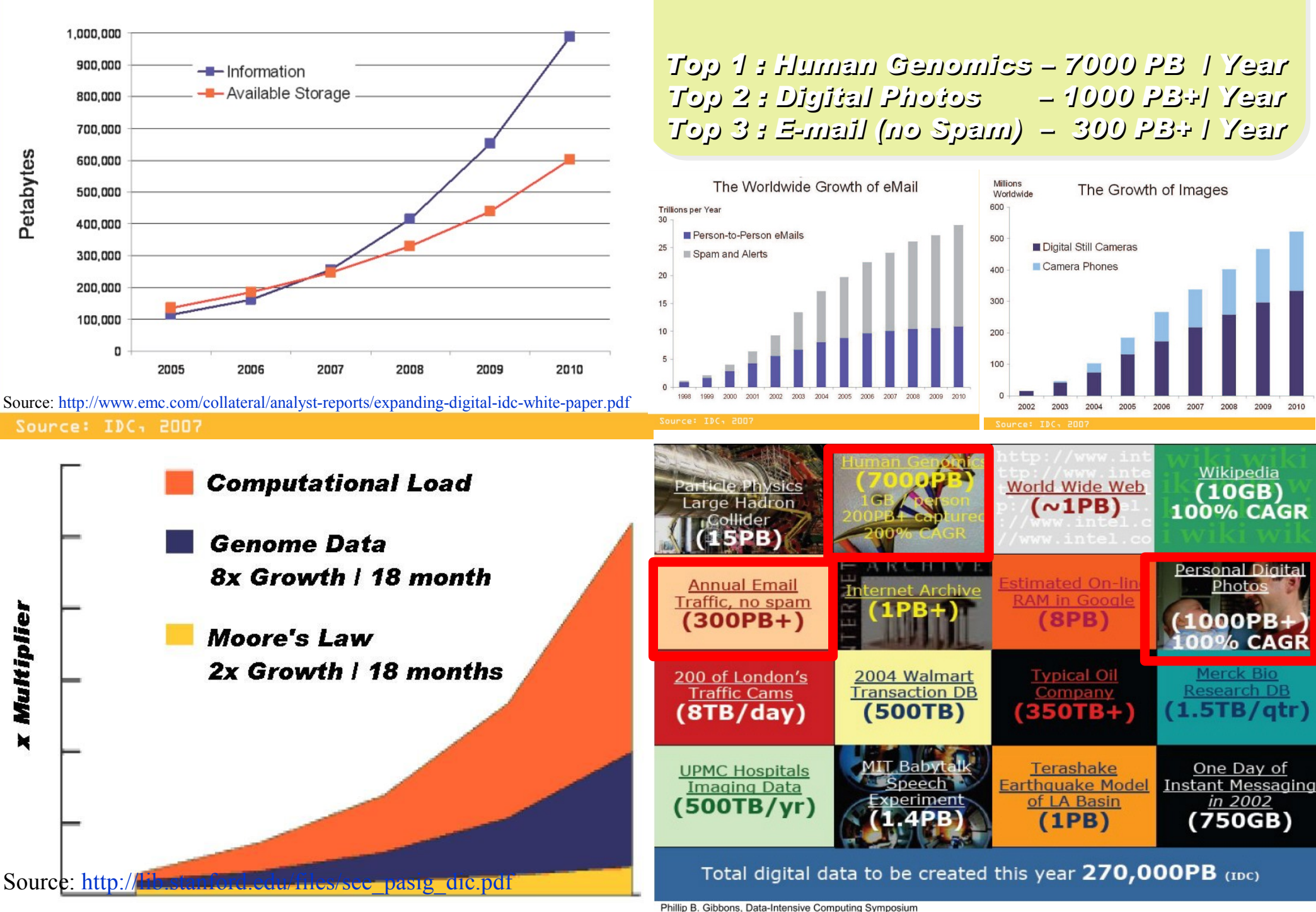

### Information Versus Available Storage

Phillip B. Gibbons, Data-Intensive Computing Symposium

*2007 Data Explore*

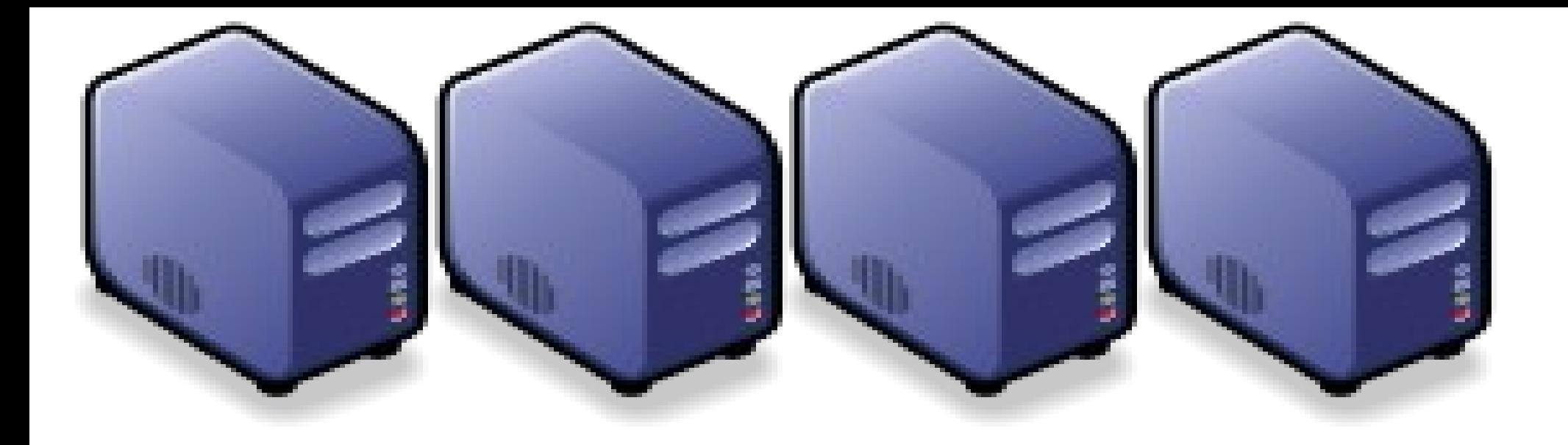

### Hadoop 專業術語 *Introduction to Hadoop Terminology*

*Jazz Wang Yao-Tsung Wang jazz@nchc.org.tw*

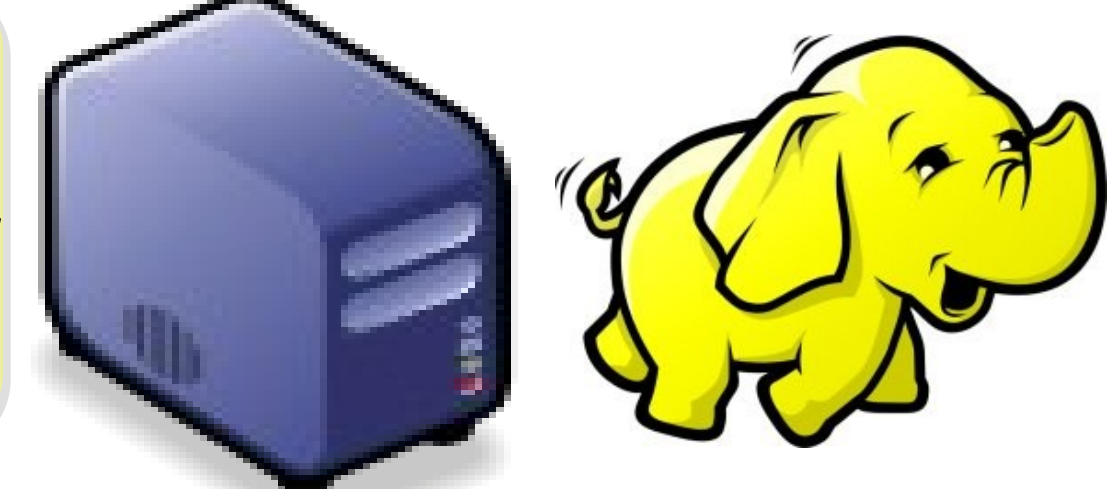

### *Two Key Elements of Operating System* 作業系統兩大關鍵組成元素

## Scheduler

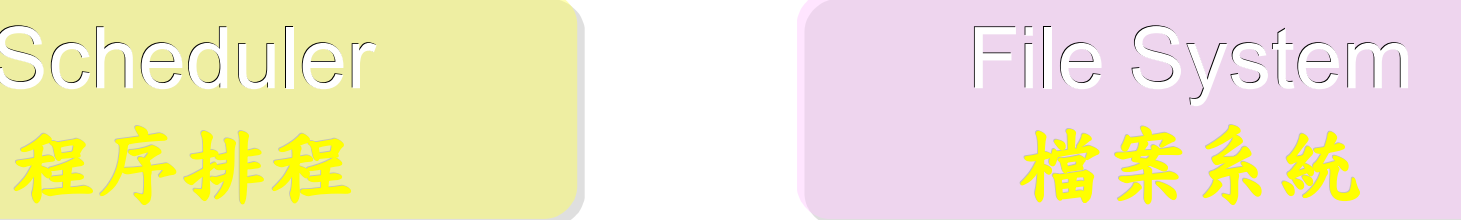

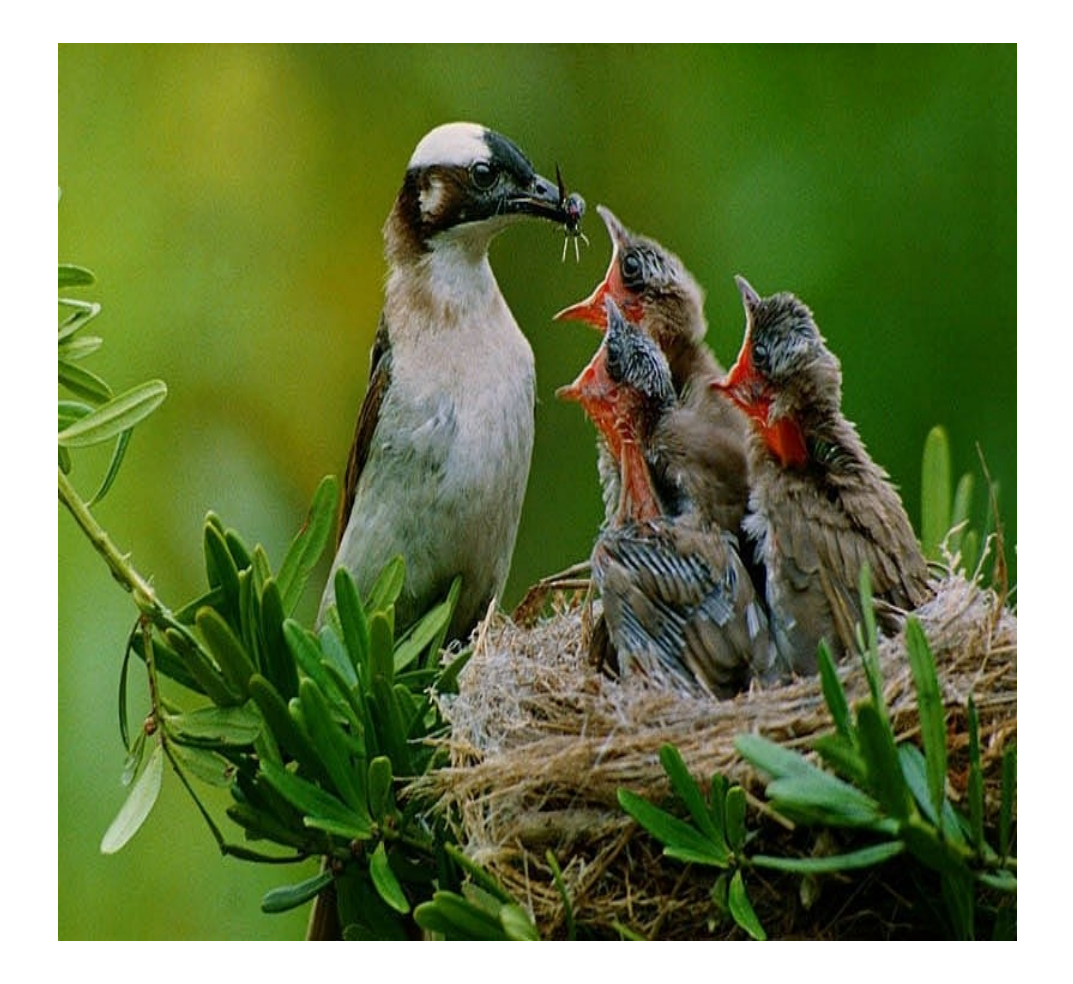

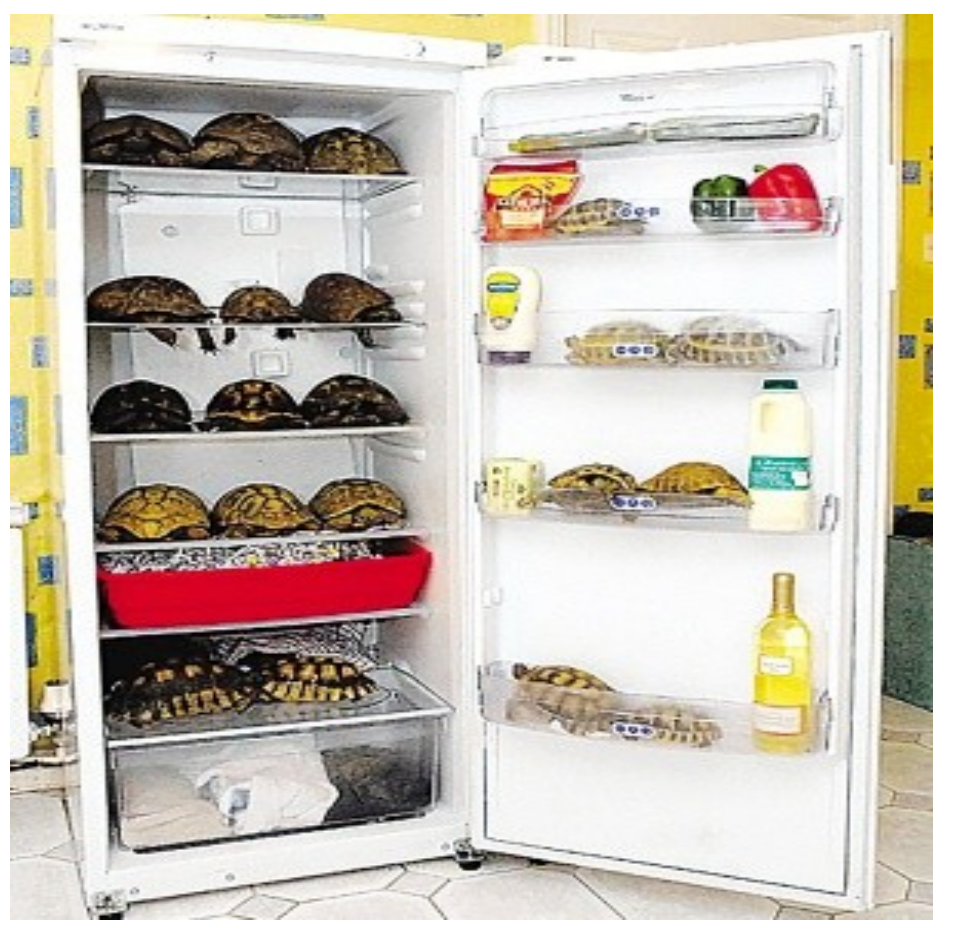

### *Terminologies of Hadoop Hadoop* 文件中的專業術語

- Job – 任務
- Task – 小工作
- JobTracker – 任務分派者
- TaskTracker – 小工作的執行者
- Client
	- 發起任務的客戶端
- Map
	- 應對
- Reduce
	- 總和

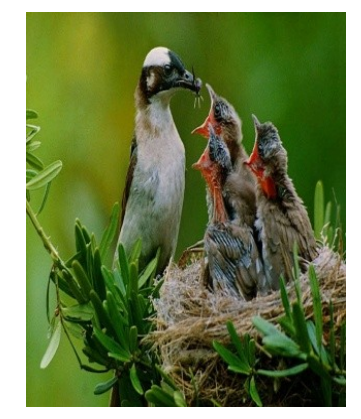

- Namenode
- 名稱節點 • Datanode
	- 資料節點
- Namespace – 名稱空間
- Replication – 副本
- Blocks
	- 檔案區塊 (64M)
- Metadata
	- 屬性資料

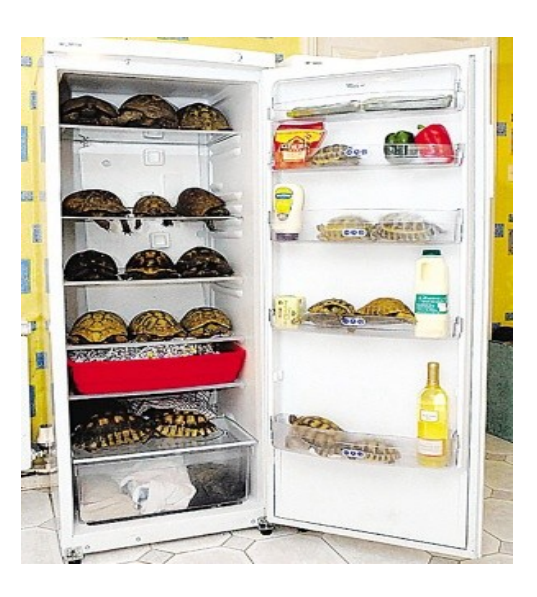

### *Two Key Roles of HDFS HDFS* 軟體架構的兩種關鍵角色

### 名稱節點 *NameNode* 資料節點 *DataNode*

### • *Master Node*

- •*Manage NameSpace of HDFS*
- *Control Permission of Read and Write*
- *Define the policy of Replication*
- *Audit and Record the NameSpace*
- *Single Point of Failure*

- *Worker Nodes*
- *Perform operation of Read and Write*
- *Execute the request of Replication*
- *Multiple Nodes*

### *Two Key Roles of Job Scheduler* 程序排程的兩種關鍵角色

- *Master Node*
- *Receive Jobs from Hadoop Clients*
- *Assigned Tasks to TaskTrackers*
- *Define Job Queuing Policy, Priority and Error Handling*
- *Single Point of Failure*

### *JobTracker TaskTracker*

- *Worker Nodes*
- *Excute Mapper and Reducer Tasks*
- *Save Results and report task status*
- *Multiple Nodes*

### *Different Roles of Hadoop Architecture Hadoop* 軟體架構中的不同角色

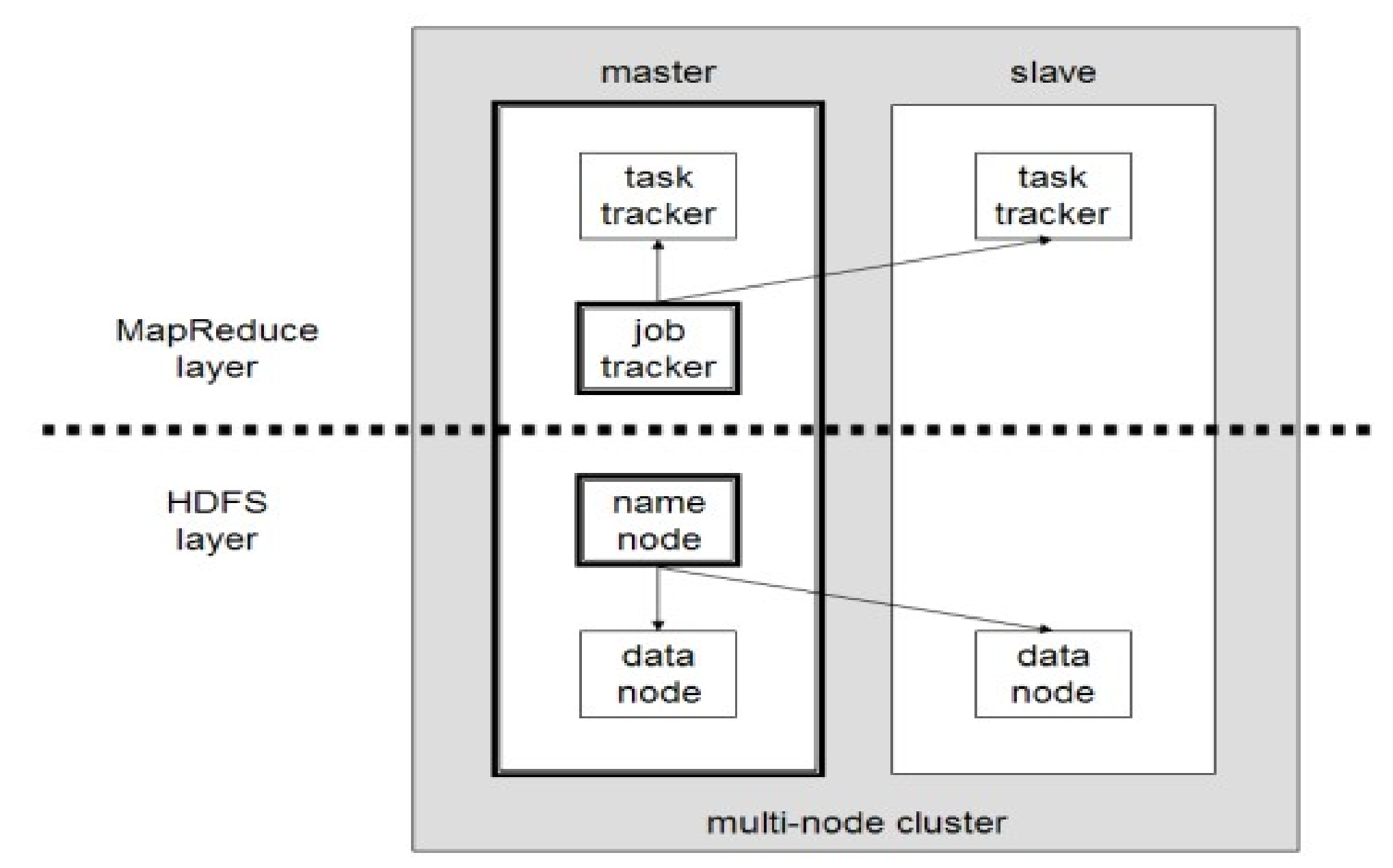

### *Distributed Operating System of Hadoop Hadoop* 建構成一個分散式作業系統

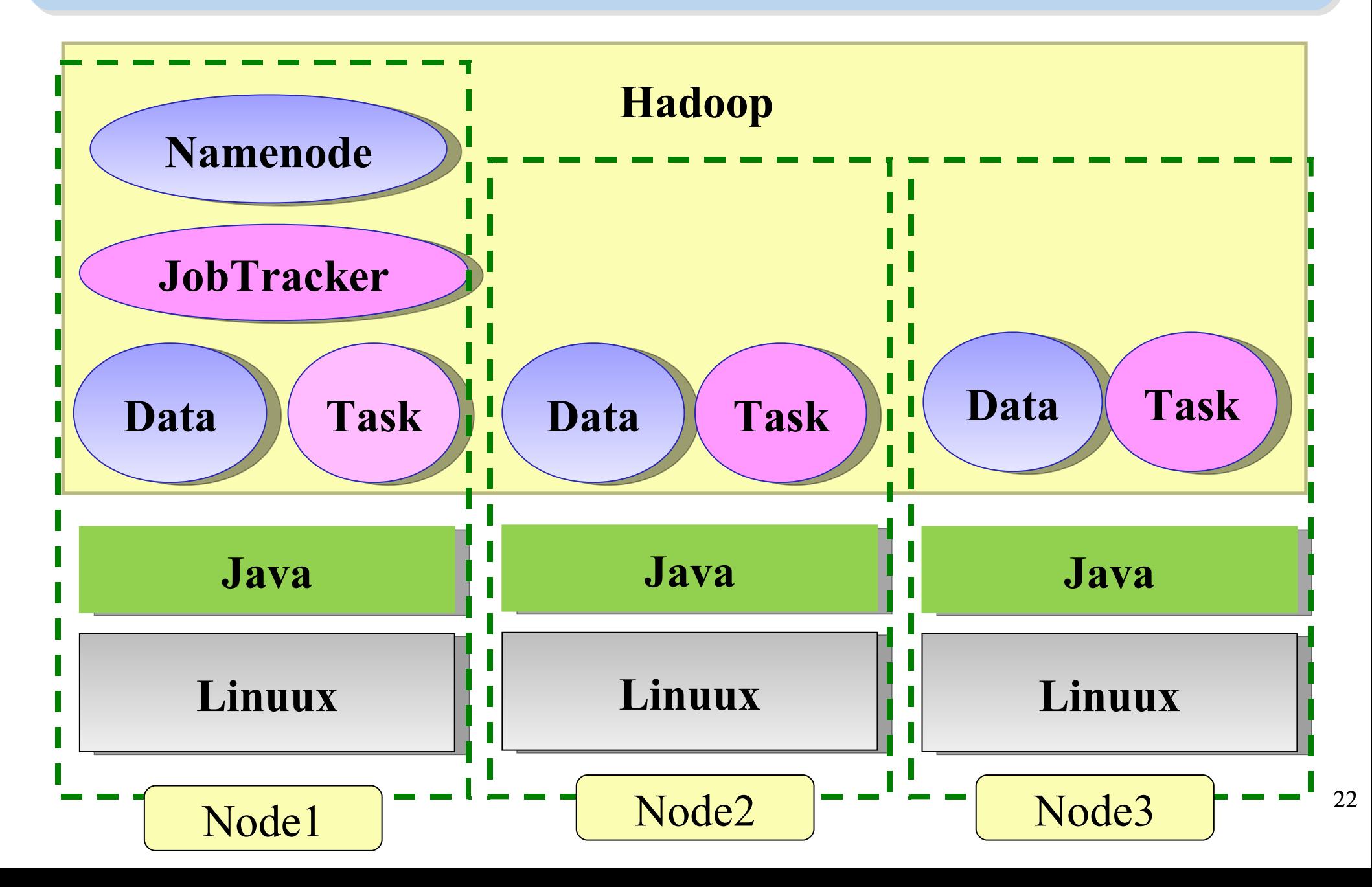

### *About Hadoop Client ...* 不在雲裡的 *Hadoop Client*

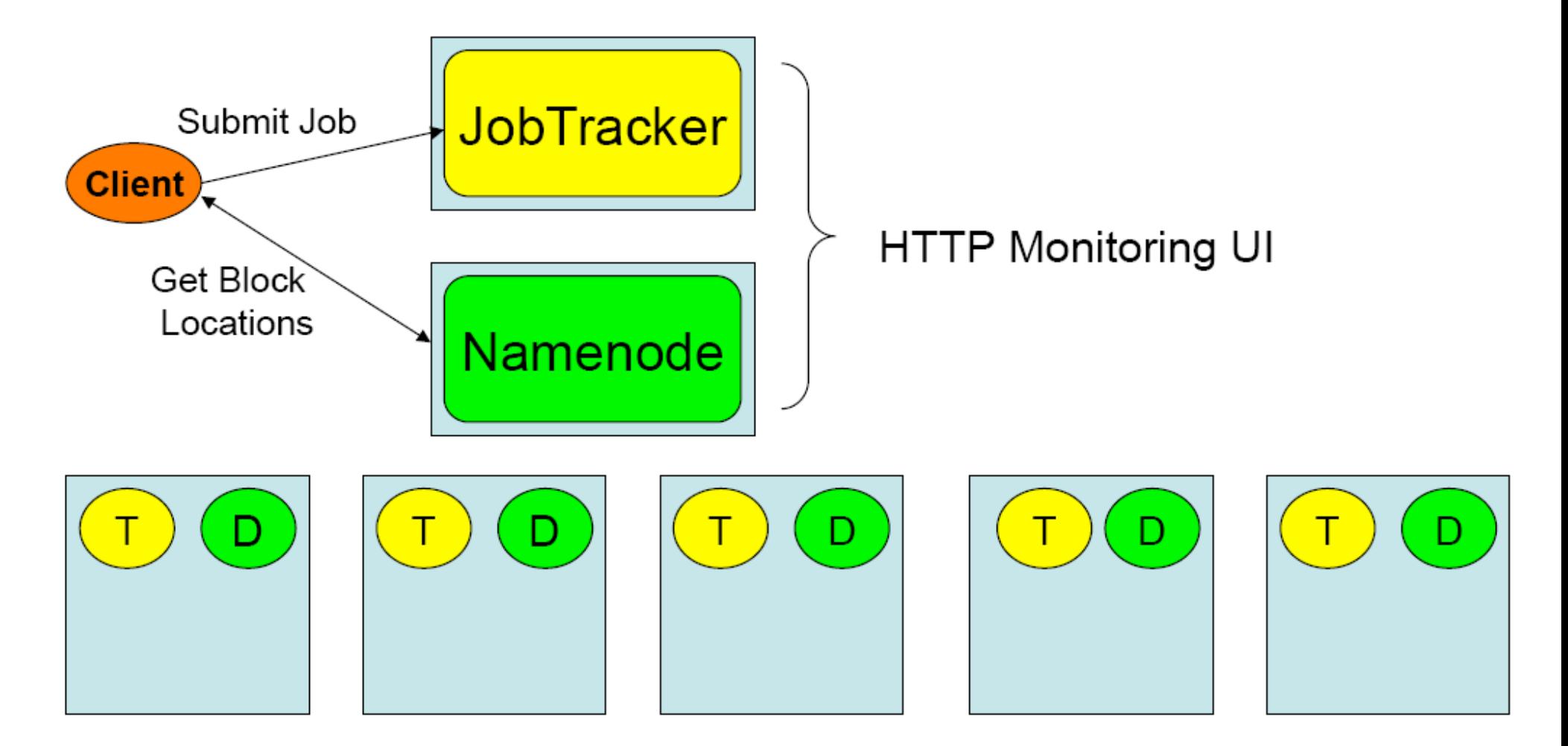

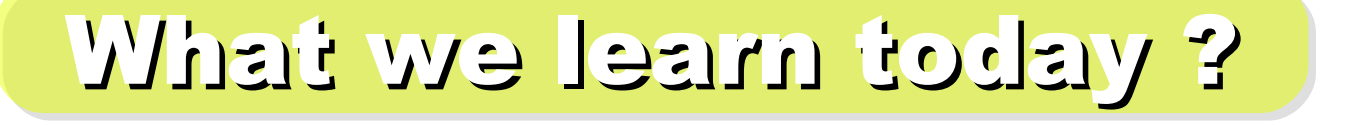

*WHAT*

Hadoop 是運算海量資料的軟體平台 !! hadoop is a software platform to process vast amount of data!!

始祖是 Doug Cutting , Apache 社群支持, Yahoo 贊助

From Doug Cutting to Apache Community, Yahoo and more !

*WHO*

WHEN

*HOW*

**WHY** 

Hadoop 是 2004 年從 Nutch 分裂出來的專案 !! Hadoop became separate project since year 2004 !!

資料未勤、找工作 *Data Explore, Data Mining, Jobs !!*

採用自由軟體也能打造私有雲端 Install on large clusters built of commodity hardware !!

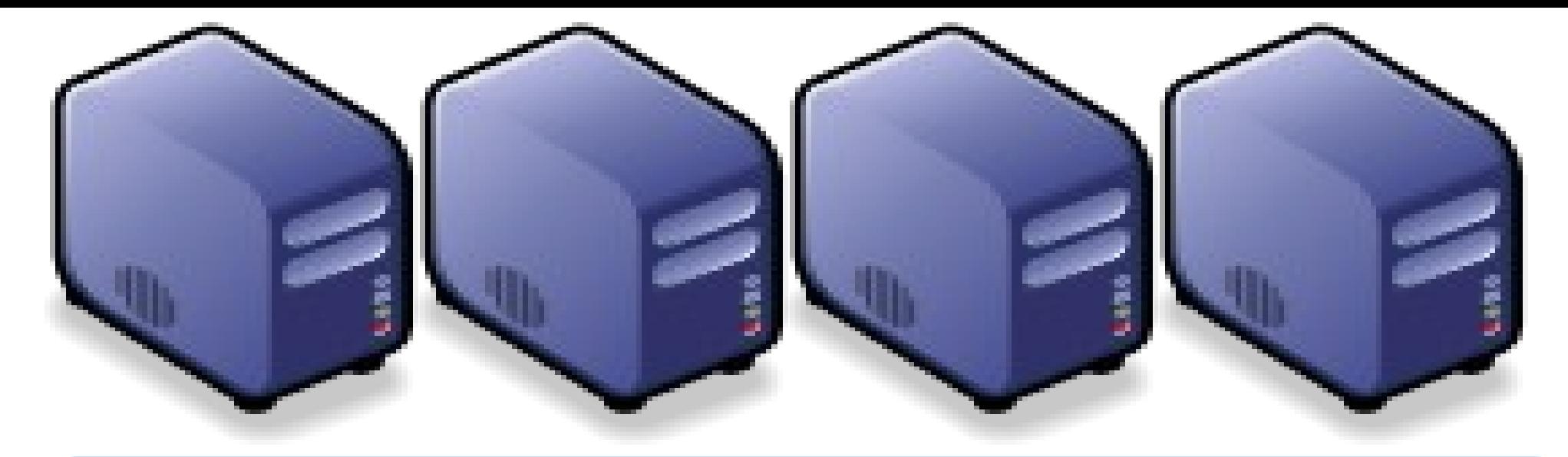

### *Questions?*

### *Slides -<http://trac.nchc.org.tw/cloud>*

*Jazz Wang Yao-Tsung Wang jazz@nchc.org.tw*

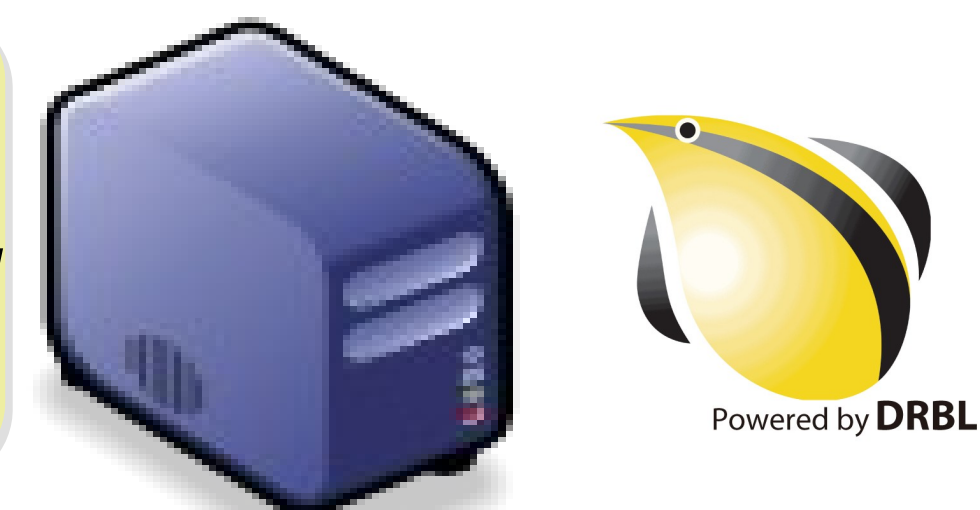